# Министерство образования и науки Астраханской области Государственное автономное образовательное учреждение .<br>Астраханской области высшего образования «Астраханский государственный архитектурно-строительный университет»  $(TAOYAOBO \triangle ATACY))$

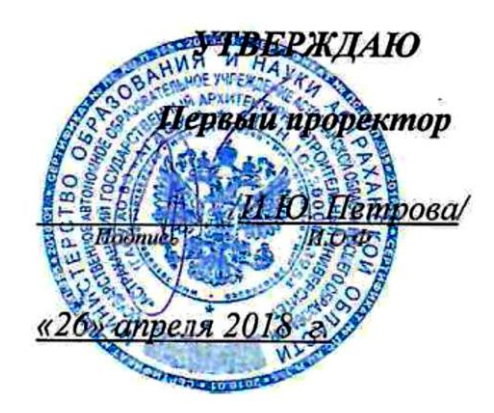

# РАБОЧАЯ ПРОГРАММА ДИСЦИПЛИНЫ

Наименование дисциплины Компьютерное моделирование в профессиональной деятельности (указывается наименование в соответствии с учебным планом) По направлению подготовки 08.03.01 «СТРОИТЕЛЬСТВО» (указывается наименование направления подготовки в соответствии с  $\Phi \overline{TOC}$ ) По профилю подготовки «Промышленное и гражданское строительство» (указывается наименование профиля в соответствии с ООП) Кафедра Системы автоматизированного проектирования и моделирования

Квалификация (степень) выпускника и повозначатель бакалавр

Астрахань $-2018$ 

#### Разработчик:

доцент, к.т.н.

П.Н. Садчиков (инициалы, фамилия)

(занимаемая должность, ученая степень, ученое звание)

(подпись)

Рабочая программа разработана для учебного плана 2018 г.

Рабочая программа рассмотрена и утверждена на заседании кафедры «Системы автоматизированного проектирования и моделирования»

протокол № 10 от 20. 04.2018 г.

Заведующий кафедрой

Т.В. Хоменко -/  $M.O.\Phi.$ 

Согласовано:

Председатель МКН «Строительство» профиль «Промышленное и гражданское строительство»

<u> Hymuuola</u>

Начальних УМУ

Специалист УМУ

Начальник УИТ

Заведующая научной библиотской

<u>lohom A</u> (nom

# **Содержание**

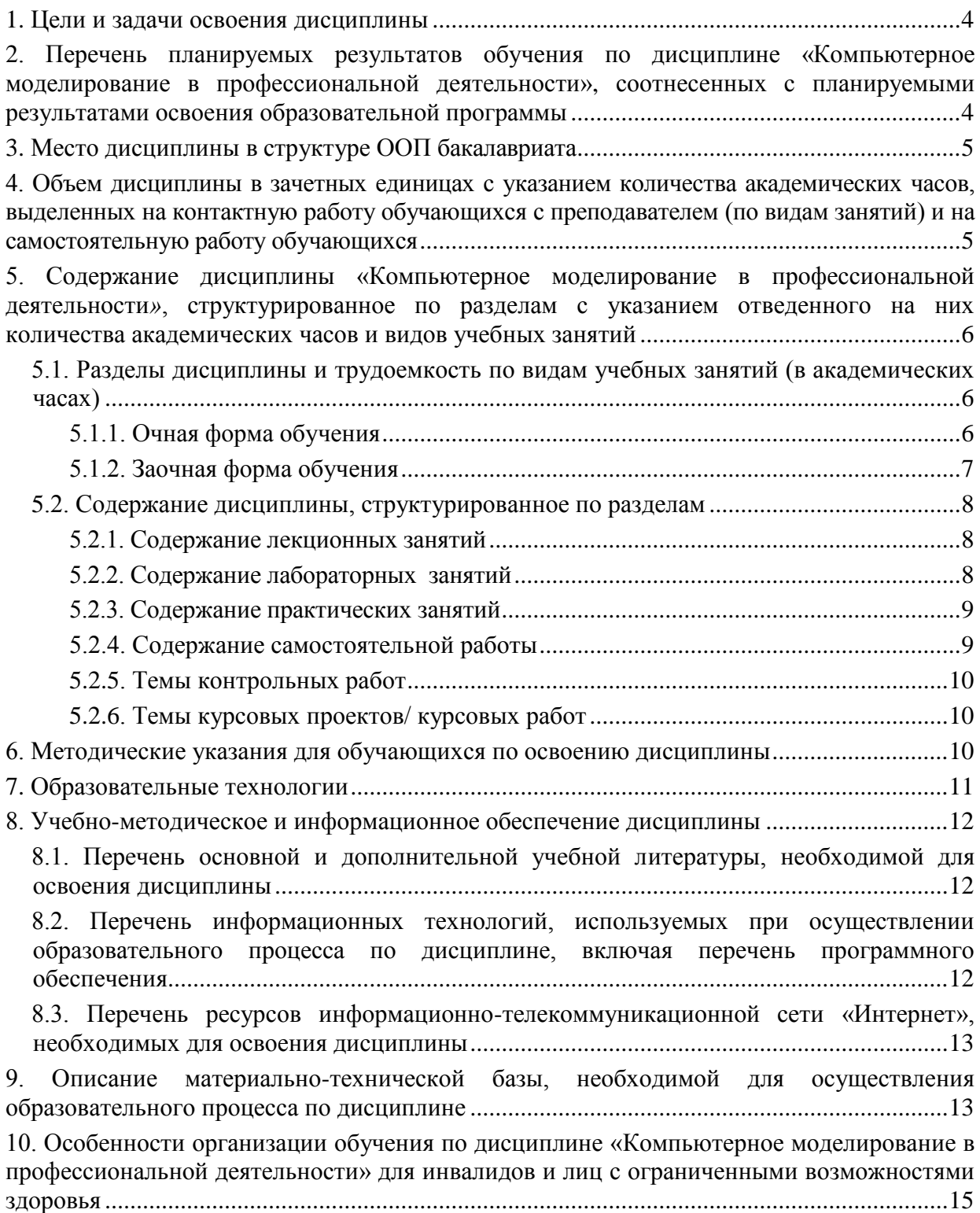

#### 1. Пели и залачи освоения лиспиплины

<span id="page-3-0"></span>**Целью** учебной дисциплины «Компьютерное моделирование в профессиональной деятельности» является освоение систем автоматизированного проектирования в строительстве на основе:

- проведения расчетов по оценке напряженно-деформированного состояния проектируемого объекта на действие статических и динамических нагрузок,

- графического анализа деформаций отдельных конструктивных элементов и каркаса здания в целом во времени эксплуатации в зависимости от величины обобщенной нагруз-KИ.

Задачами дисциплины являются:

овладение навыками работы с программой «Конструктор сечений» для нахождения центра масс, тензора инерции различных составных конструкций.

освоение средств и методов расчета элементов строительных конструкций на прочность и устойчивость средствами САПР;

стимулирование студентов к самостоятельному анализу напряженно деформированного состояния и сооружений, поиску оптимального решения прикладных задач.

#### <span id="page-3-1"></span> $2.$ результатов обучения Перечень планируемых  $\Pi$ <sup>o</sup> лисциплине «Компьютерное моделирование в профессиональной деятельности», соотнесенных с планируемыми результатами освоения образовательной программы

В результате освоения дисциплины обучающийся должен обладать следующими компетенииями:

ОПК-6 - способностью осуществлять поиск, хранение, обработку и анализ информации из различных источников и баз данных, представлять ее в требуемом формате с использованием информационных, компьютерных и сетевых технологий.

ПК-14 - владением методами и средствами физического и математического (компьютерного) моделирования в том числе с использованием универсальных и специализированных программно-вычислительных комплексов, систем автоматизированных проектирования, стандартных пакетов автоматизации исследований, владение методами испытаний строительных конструкций и изделий, методами постановки и проведения экспериментов по заданным методикам.

#### результате освоения дисциплины обучающийся должен овладеть  $\bf{B}$ следующими результатами обучения по дисциплине:

#### знать:

- технологии компьютерного моделирования при автоматизации проектных работ  $(OIIK-6)$ :

- инструментальные возможности автоматизированных систем проектирования и моделирования зданий и их конструктивных элементов (ПК-14);

#### **VMCTb:**

- использовать программные и аппаратные средствами ЭВМ при построении, расчете и анализе моделей, проектируемых объектов строительства (ОПК-6);

- использовать специализированные инструментальные средства ЭВМ при моделировании и проектировании элементов строительных конструкций (ПК-14);

#### влалеть:

- средствами и методами решения задач проектирования объектов строительства с использованием информационных систем и технологий (ОПК-6);

- современными автоматизированными методами моделирования и проектирования объектов строительства (ПК-14).

#### **3. Место дисциплины в структуре ООП бакалавриата**

<span id="page-4-0"></span>Дисциплина Б1.В.ДВ.10.02 *«Компьютерное моделирование в профессиональной деятельности*» реализуется в рамках *Блока 1 «Дисциплины» вариативной части (дисциплины по выбору)*.

**Дисциплина базируется на результатах обучения, полученных в рамках изучения следующих дисциплин:** «Информатика», «Физика», «Строительные материалы».

<span id="page-4-1"></span>**4. Объем дисциплины в зачетных единицах с указанием количества академических часов, выделенных на контактную работу обучающихся с преподавателем (по видам занятий) и на самостоятельную работу обучающихся**

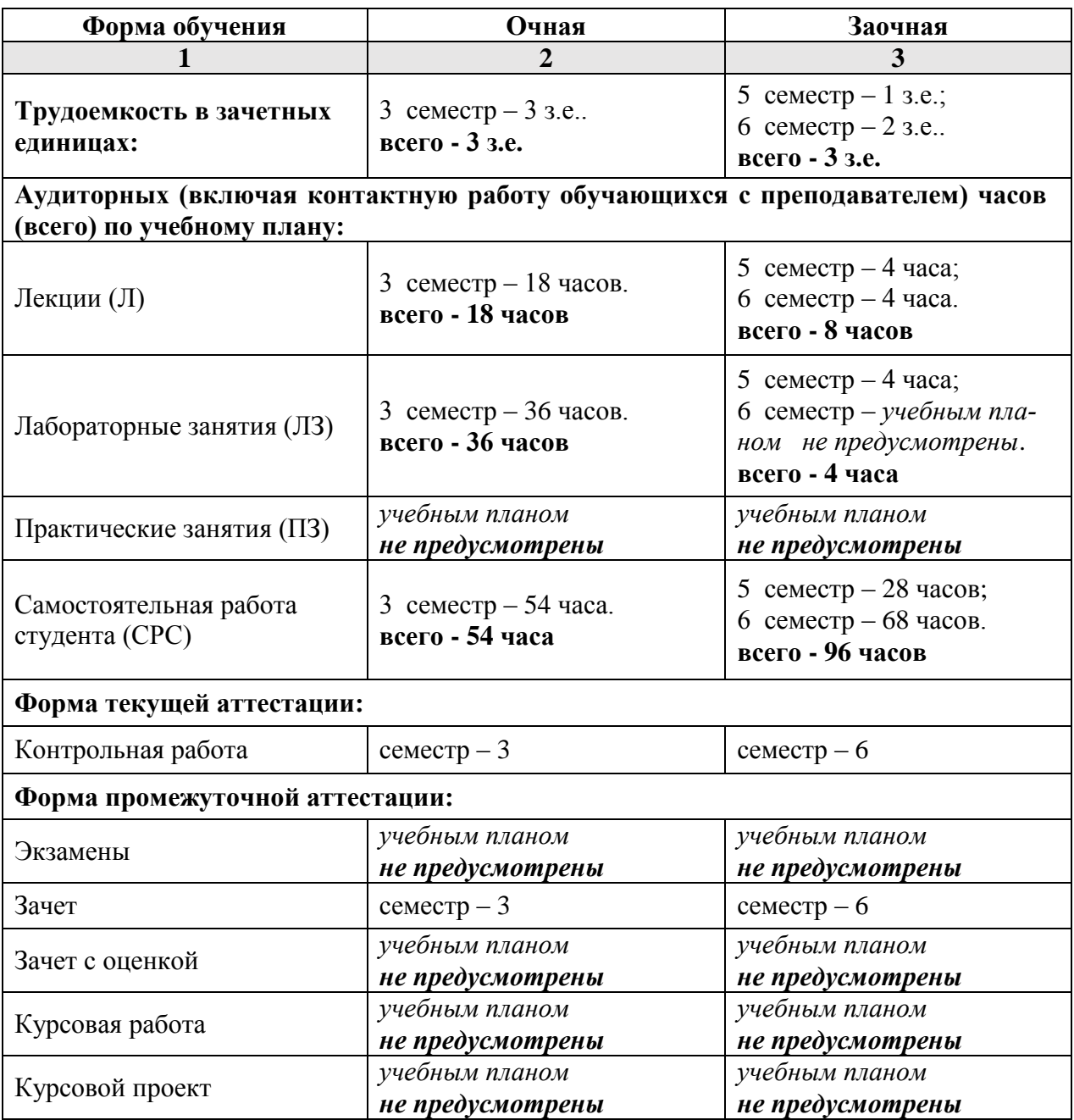

# **5. Содержание дисциплины «Компьютерное моделирование в профессиональной деятельности***»***, структурированное по разделам с указанием отведенного на них количества академических часов и видов учебных занятий**

**5.1. Разделы дисциплины и трудоемкость по видам учебных занятий (в академических часах)**

# **5.1.1. Очная форма обучения**

<span id="page-5-2"></span><span id="page-5-1"></span><span id="page-5-0"></span>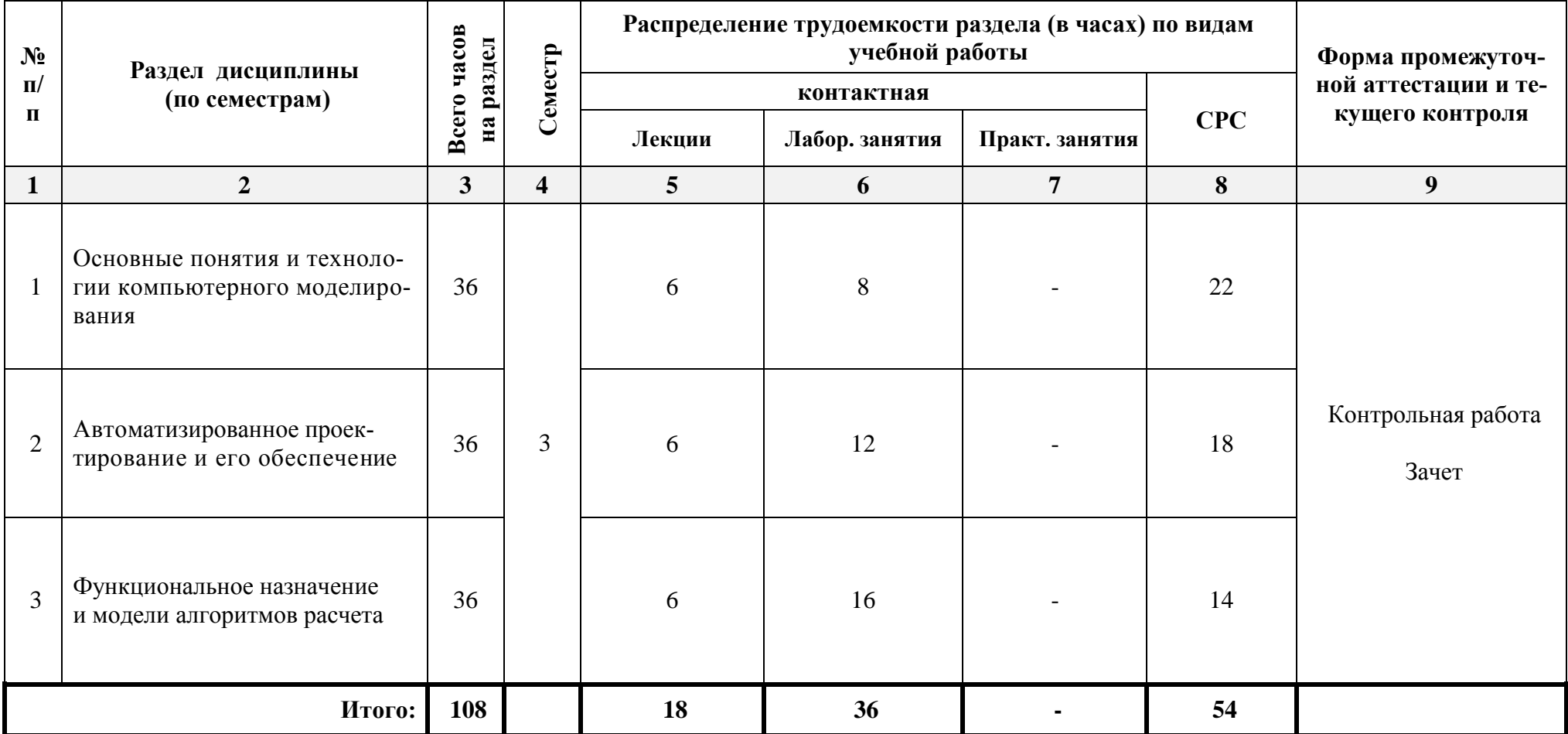

# **5.1.2. Заочная форма обучения**

<span id="page-6-0"></span>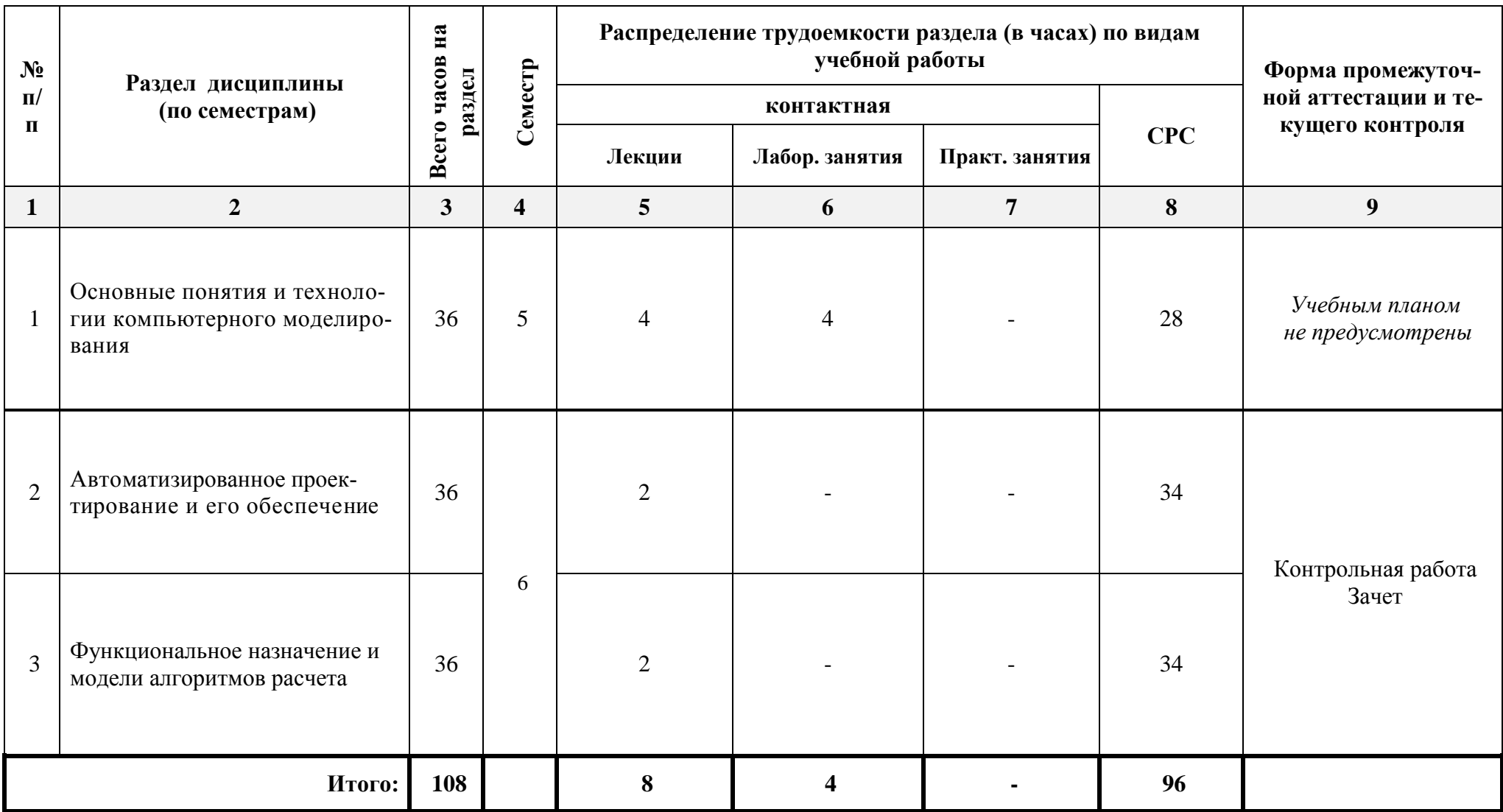

# <span id="page-7-0"></span>**5.2. Содержание дисциплины, структурированное по разделам**

# **5.2.1. Содержание лекционных занятий**

<span id="page-7-1"></span>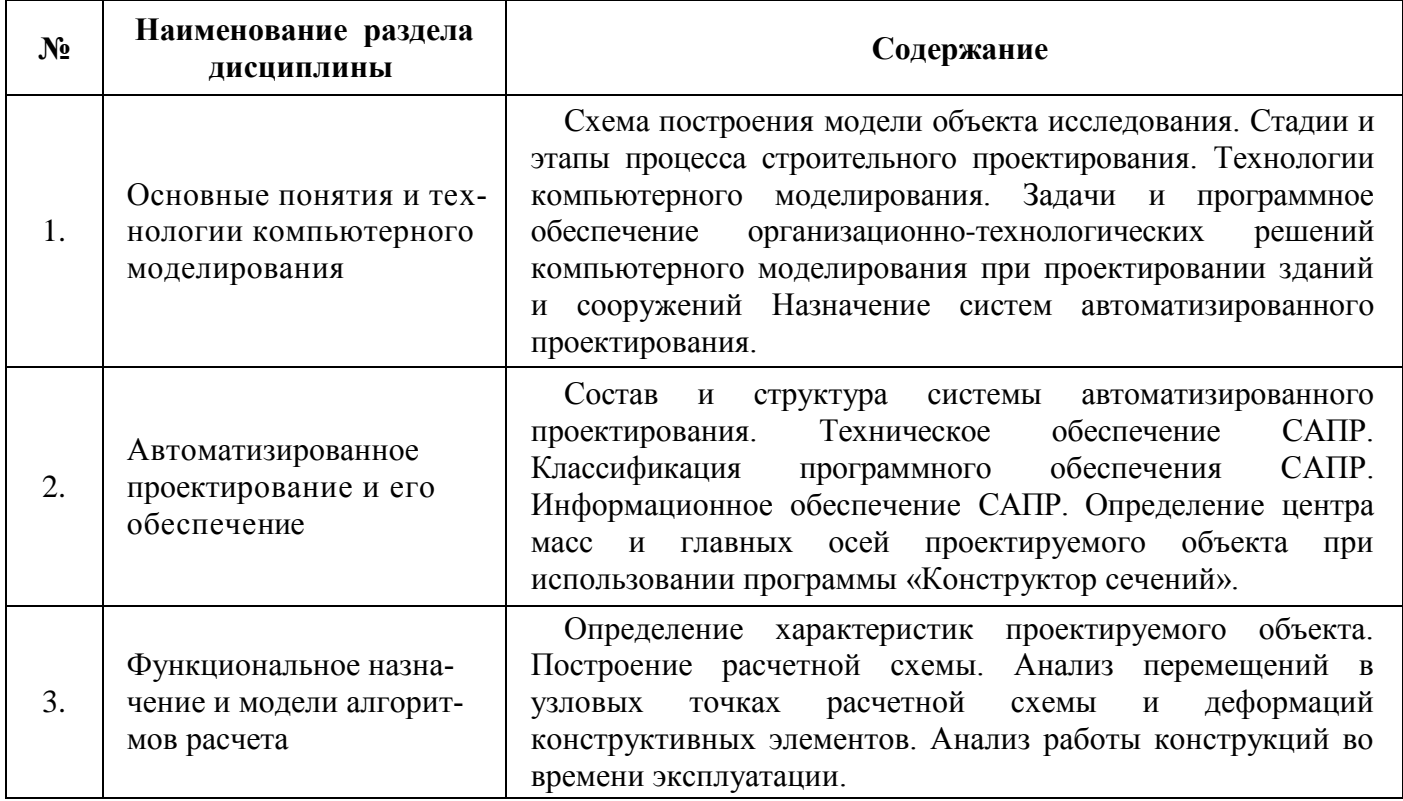

# <span id="page-7-2"></span>**5.2.2. Содержание лабораторных занятий**

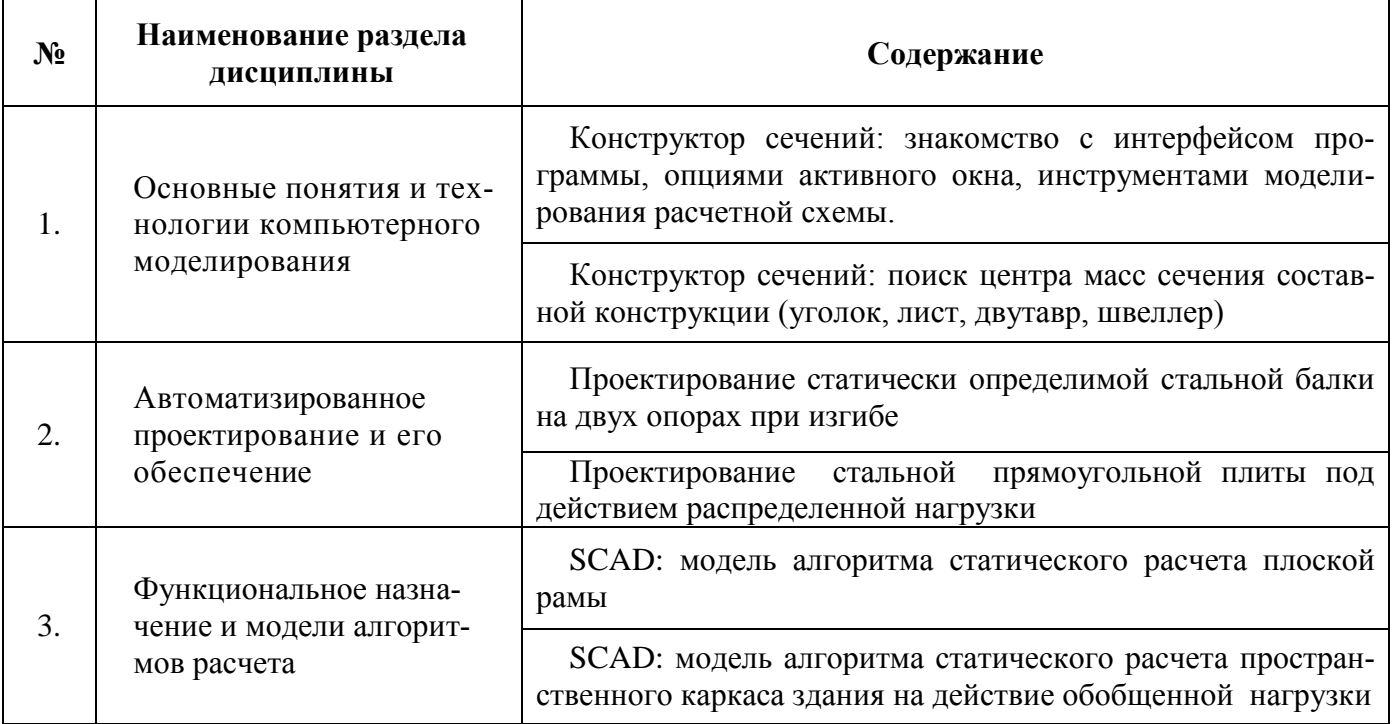

# **5.2.3. Содержание практических занятий**

<span id="page-8-1"></span><span id="page-8-0"></span>*Учебным планом не предусмотрены.*

# **5.2.4. Содержание самостоятельной работы**

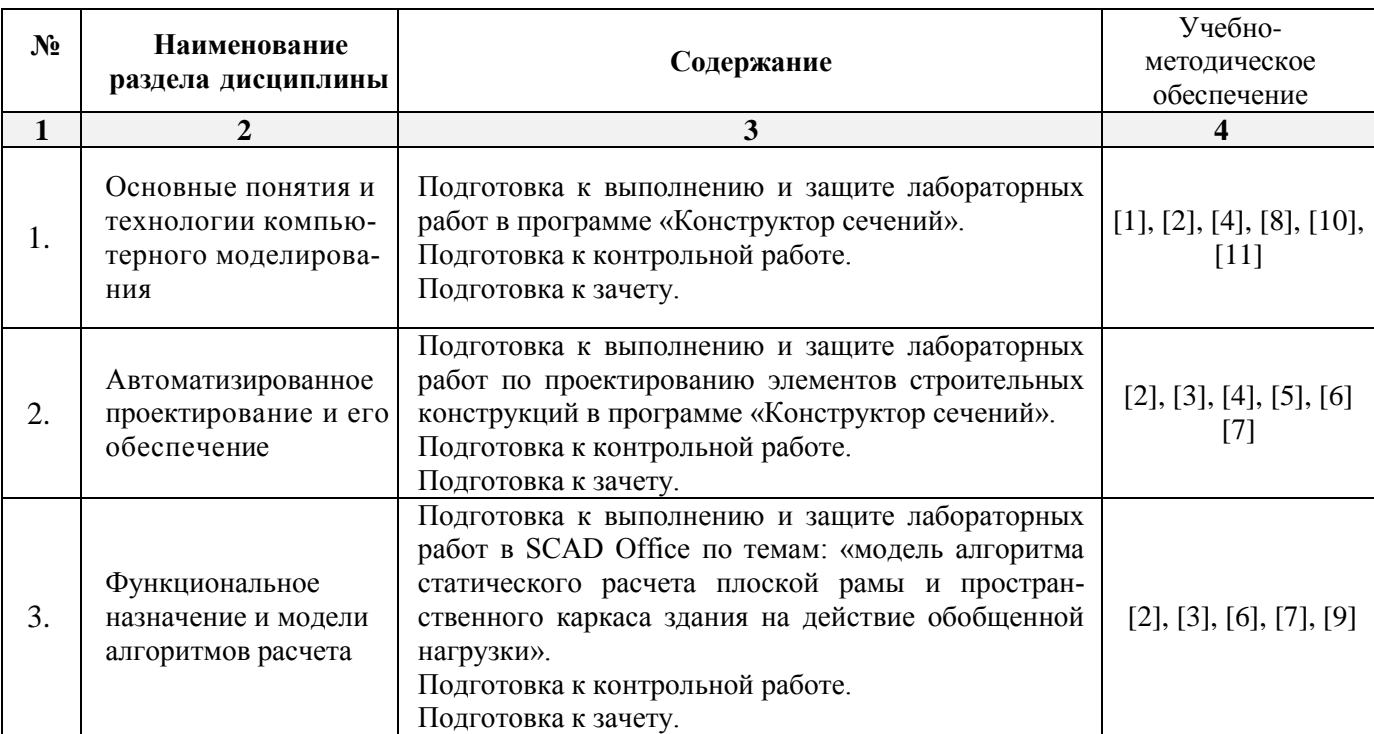

# **Очная форма**

# **Заочная форма**

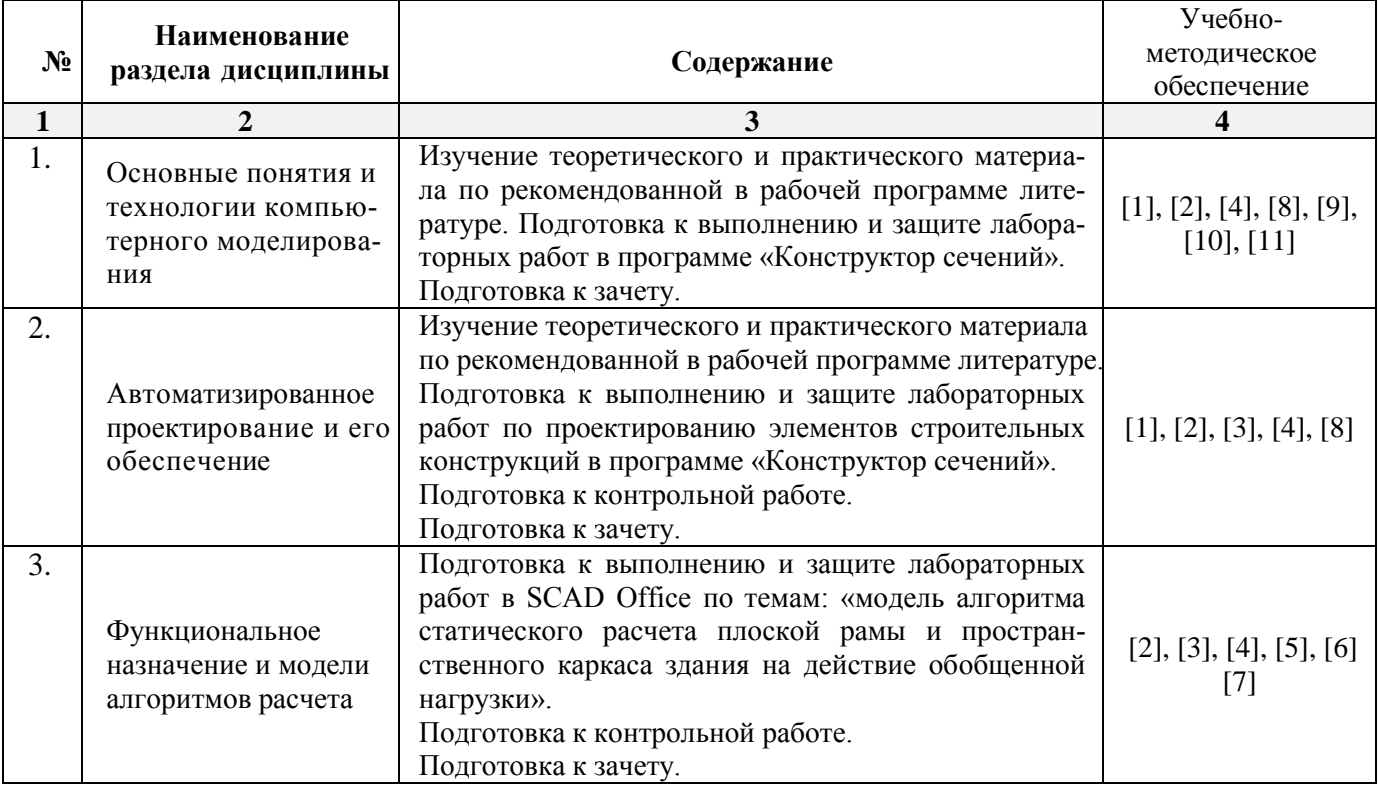

# **5.2.5. Темы контрольных работ**

- <span id="page-9-0"></span>1. Классификация и общая характеристика современных ЭВМ.
- 2. Основные устройства ЭВМ и принцип их взаимодействия.
- 3. Персональные ЭВМ как основной рабочий инструмент проектировщика.
- 4. Автоматизированное рабочее место проектировщика на базе персонального компьютера.
- 5. Сети ЭВМ как способ персонально-коллективного использования средств вычисли тельной техники.
- 6. Стадии и этапы процесса проектирования, согласования, экспертизы и утверждения проекта.
- 7. Цель и назначение автоматизации проектирования.
- 8. Состав и структура САПР.

9. Виды обеспечений САПР: методическое, техническое, математическое, программное, информационное, организационное.

- 10. Подготовка результатов проектных решений на печать.
- 11. Виды программного обеспечения САПР.
- 12. Виды технического обеспечения САПР.
- 13. Виды информационного обеспечения САПР.
- 14. Виды математического обеспечения САПР.
- 15. Организационное обеспечение САПР.

16. Подсистемы проектирования (архитектурного, конструкторского, инженерного оборудования, организационно-технологического).

- 17. Оптимизация строительных конструкций: критерии и методы.
- 18. Задачи разработки систем инженерного оборудования и их автоматизация.
- 19. Задачи разработки организационно-технологических решений и их автоматизация.
- <span id="page-9-1"></span>20. Общие принципы построения технологии проектирования в условиях функционирования САПР.

# **5.2.6. Темы курсовых проектов/ курсовых работ**

<span id="page-9-2"></span>*Учебным планом не предусмотрены.*

### **6. Методические указания для обучающихся по освоению дисциплины**

<span id="page-9-3"></span>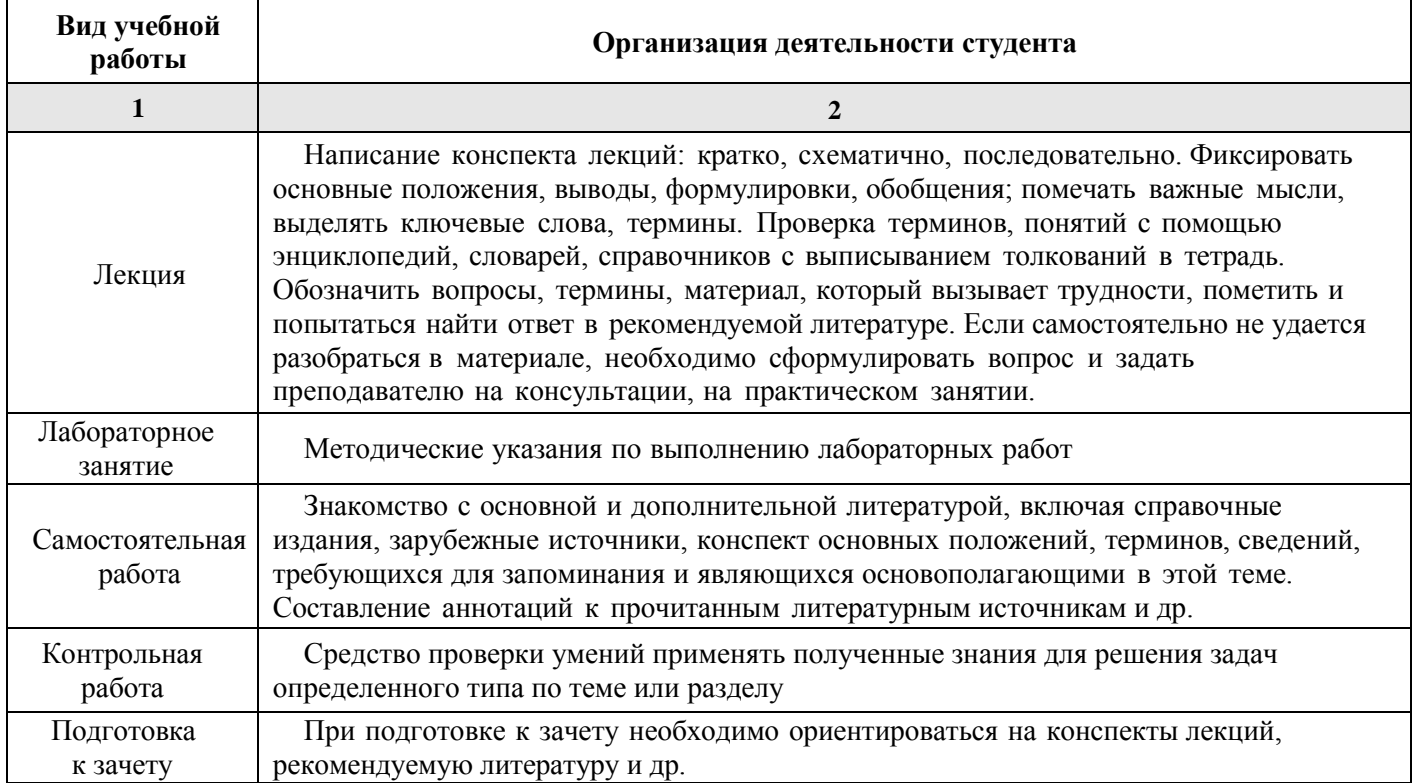

#### **7. Образовательные технологии**

Перечень образовательных технологий, используемых при изучении дисциплины «Компьютерное моделирование в профессиональной деятельности».

#### **Традиционные образовательные технологии**

Обучение дисциплине «Компьютерное моделирование в профессиональной деятельности» проводится с использованием традиционных образовательных технологий, ориентирующихся на организацию образовательного процесса, предполагающую прямую трансляцию знаний от преподавателя к студенту (преимущественно на основе объяснительно-иллюстративных методов обучения). Учебная деятельность студента носит в таких условиях, как правило, репродуктивный характер. Формы учебных занятий по дисциплине «Компьютерное моделирование в профессиональной деятельности» с использованием традиционных технологий:

Лекция – последовательное изложение материала в дисциплинарной логике, осуществляемое преимущественно вербальными средствами (монолог преподавателя).

Лабораторное занятие – организация учебной работы с реальными материальными и информационными объектами, экспериментальная работа с аналоговыми моделями реальных объектов.

#### **Интерактивные технологии**

По дисциплине «Компьютерное моделирование в профессиональной деятельности» лекционные занятия проводятся с использованием следующих интерактивных технологий:

**Лекция-визуализация** - представляет собой визуальную форму подачи лекционного материала средствами ТСО или аудиовидеотехники (видео-лекция). Чтение такой лекции сводится к развернутому или краткому комментированию просматриваемых визуальных материалов (в виде схем, таблиц, графов, графиков, моделей). Лекция-визуализация помогает студентам преобразовывать лекционный материал в визуальную форму, что способствует формированию у них профессионального мышления за счет систематизации и выделения наиболее значимых, существенных элементов.

**Проблемная лекция** – форма изложения материала, предполагающее постановку проблемных и дискуссионных вопросов, освещение различных научных подходов, авторские комментарии, связанные с различными моделями интерпретации изучаемого материала.

**Лекция с разбором конкретных ситуаций** – форма, при которой преподаватель на обсуждение ставит не вопросы, а конкретную ситуацию. Ситуация представляется устно или в очень короткой видеозаписи, диафильме, содержащих достаточную информацию для оценки характерного явления и обсуждения. Слушатели анализируют и обсуждают ее сообща, всей аудиторией. Основным содержанием занятия является лекционный материал, а потому преподаватель направляет тему дискуссию для получения достоверных выводов.

По дисциплине «Компьютерное моделирование в профессиональной деятельности» лабораторные занятия проводятся с использованием следующих интерактивных технологий:

**Работа в малых группах** – это одна из самых популярных стратегий, так как она дает всем обучающимся возможность участвовать в работе, практиковать навыки сотрудничества, межличностного общения (в частности, умение активно слушать, вырабатывать общее мнение, разрешать возникающие разногласия).

**Исследовательский проект** – структура приближена к формату научного исследования (доказательство актуальности темы, определение научной проблемы, предмета и объекта исследования, целей и задач, методов, источников, выдвижение гипотезы, обобщение результатов, выводы, обозначение новых проблем).

**Лабораторное занятие в форме практикума** – организация учебной работы, направленная на решение комплексной учебно-познавательной задачи, требующей от студента применения как научно-теоретических знаний, так и практических навыков.

### **8. Учебно-методическое и информационное обеспечение дисциплины**

#### <span id="page-11-1"></span><span id="page-11-0"></span>**8.1. Перечень основной и дополнительной учебной литературы, необходимой для освоения дисциплины**

#### *а) основная учебная литература:*

1. Добромыслов А.Н. Оценка надежности зданий и сооружений по внешним признакам. Москва, АСВ. 2007. – 65 стр.

2. Завьялова О.Б. Устойчивость плоских стержневых систем. Астрахань. 2015. – 111 с.

3. [Решение строительных задач в](http://www.iprbookshop.ru/30788.html) **SCAD** OFFICE. Учебное пособие (книга). 2015, Прокопьев В.И., Московский государственный строительный университет, Ай Пи Эр Медиа, ЭБС АСВ <http://www.iprbookshop.ru/30788.htm>

4. Начальный курс строительной [механики стержневых систем. Учебное пособие](http://www.iprbookshop.ru/35838.html) (книга). 2016, Масленников А.М., Проспект Науки<http://www.iprbookshop.ru/35838.html>

#### *б) дополнительная учебная литература:*

5. Канчели Н.В. Строительные пространственные конструкции. Москва, АСВ. 2008. – 124с.

6. Ижендеев А.В. Оптимальное проектирование стержневых тонкостенных систем. Благовещенск. 2006. – 153 стр.

7. Прохорова О.В. Информатика: учебник. Издатель: Самарский государственный архитектурно-строительный университет, 2013. [ЭБС Университетская библиотека].

https://biblioclub.ru/index.php?page=book\_red&id=256147&sr=1)

8. Волков А.А. Основы проектирования, строительства, эксплуатации зданий и сооружений [Электронный ресурс] : учебное пособие / А.А. Волков, В.И. Теличенко, М.Е. Лейбман. — Электрон. текстовые данные. — М. : Московский государственный строительный университет, ЭБС АСВ, 2015. — 492 c. — 978-5-7264-0995-5. — Режим доступа: <http://www.iprbookshop.ru/3043.html>

9. Майстренко А.В., Майстренко Н.В., Дидрих И.В. Информационные технологии поддержки инженерной и научно-образовательной деятельности - Тамбов, 2014. [ЭБС Университетская библиотека]. http://biblioclub.ru/index.php?page=book\_red&id=277948).

10. [Автоматизированное проектирование строительных конструкций. Учебно-практическое](http://www.iprbookshop.ru/57034.html)  [пособие](http://www.iprbookshop.ru/57034.html) (книга). 2015, Денисов А.В., Московский государственный строительный университет, ЭБС АСВ http://www.iprbookshop.ru/57034.html

#### *в) перечень учебно-методического обеспечения:*

11. Садчиков, П.Н. Методические указания по выполнению контрольных и лабораторных работ по дисциплине «Компьютерное моделирование в профессиональной деятельности». АИСИ. 2015. 41 с.

### <span id="page-11-2"></span>**8.2. Перечень информационных технологий, используемых при осуществлении образовательного процесса по дисциплине, включая перечень программного обеспечения**

- SCAD Office:
- [Office Pro+ Dev SL](http://docnew.asuace.ru/images/Contract/18.11.2015_Matlab.pdf) A Each Academic;
- ApacheOpenOffice;
- $\bullet$  7-Zip;
- Adobe Acrobat Reader DC;
- Internet Explorer;
- Google Chrome;
- VLC media player:
- Dr.Web Desktop Security Suite.

# <span id="page-12-0"></span>**8.3. Перечень ресурсов информационно-телекоммуникационной сети «Интернет», необходимых для освоения дисциплины**

# **Электронная информационно-образовательная среда Университета, включающая в себя:**

1. образовательный портал [\(http://edu.aucu.ru\)](http://edu.aucu.ru/);

### **Системы интернет-тестирования:**

2. Единый портал интернет-тестирования в сфере образования. Информационно- аналитическое сопровождение тестирования студентов по дисiprbooksциплинам профессионального образования в рамках проекта «Интернет-тренажеры в сфере образования» [\(http://i-exam.ru\)](http://i-exam.ru/).

### **Электронно-библиотечные системы:**

3. «Электронно-библиотечная система «IPRbooks» (http://www.iprbookshop.ru/);

# **Электронные базы данных:**

- 4. Научная электронная библиотека (http://www.elibrary.ru/)
- 5. База данных «Scopus» [\(https://www.scopus.com/\)](https://www.scopus.com/);

# <span id="page-12-1"></span>**9. Описание материально-технической базы, необходимой для осуществления образовательного процесса по дисциплине**

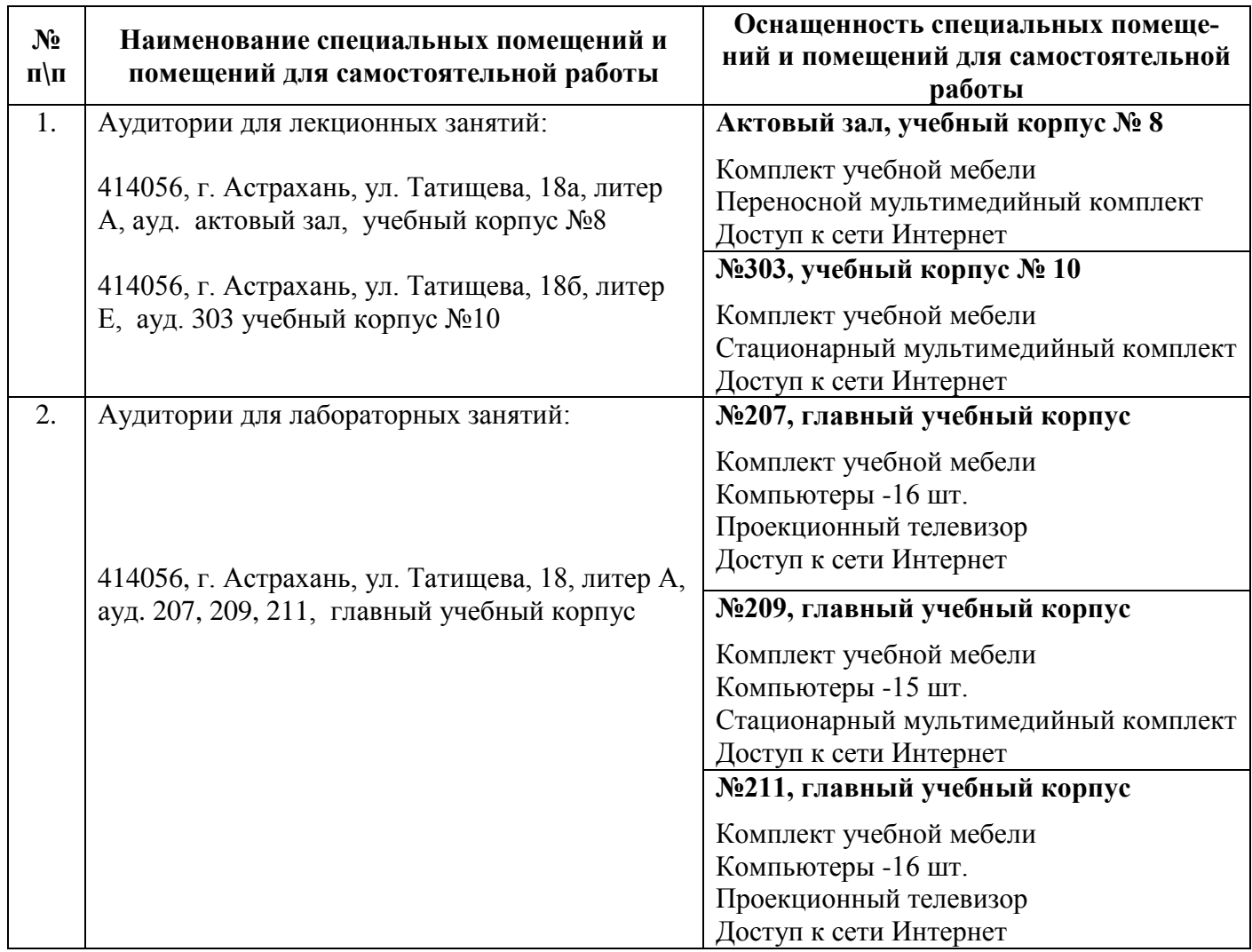

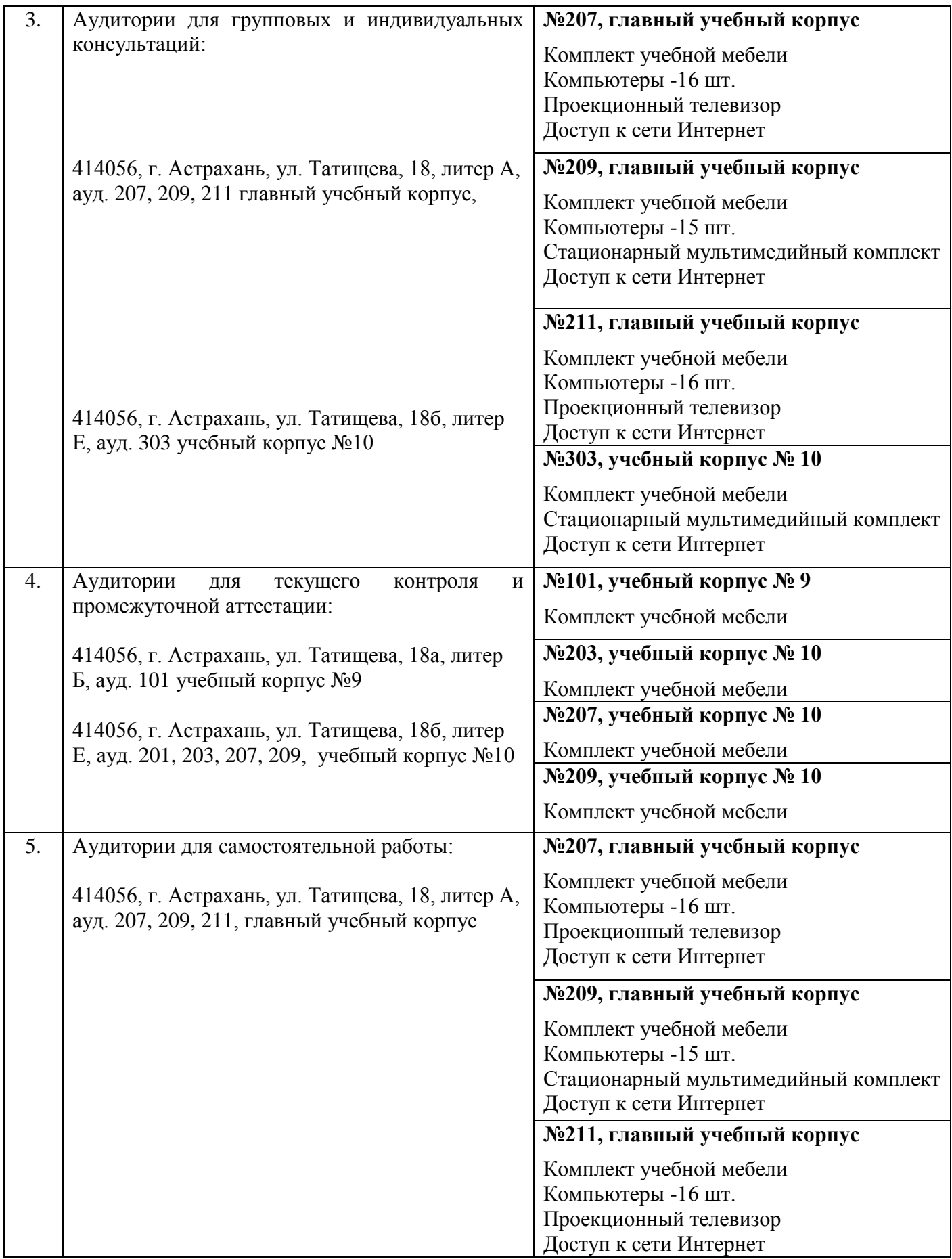

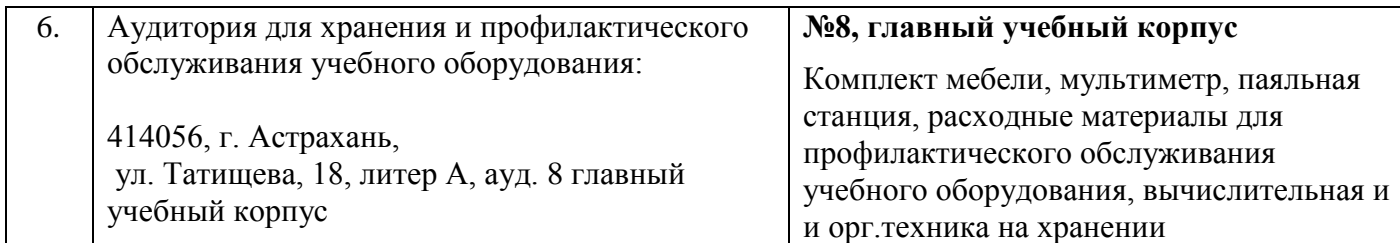

# <span id="page-14-0"></span>**10. Особенности организации обучения по дисциплине «Компьютерное моделирование в профессиональной деятельности» для инвалидов и лиц с ограниченными возможностями здоровья**

Для обучающихся из числа инвалидов и лиц с ограниченными возможностями здоровья на основании письменного заявления дисциплина «Компьютерное моделирование в профессиональной деятельности» реализуется с учетом особенностей психофизического развития, индивидуальных возможностей и состояния здоровья.

# **Лист внесения дополнений и изменений в рабочую программу учебной дисциплины**

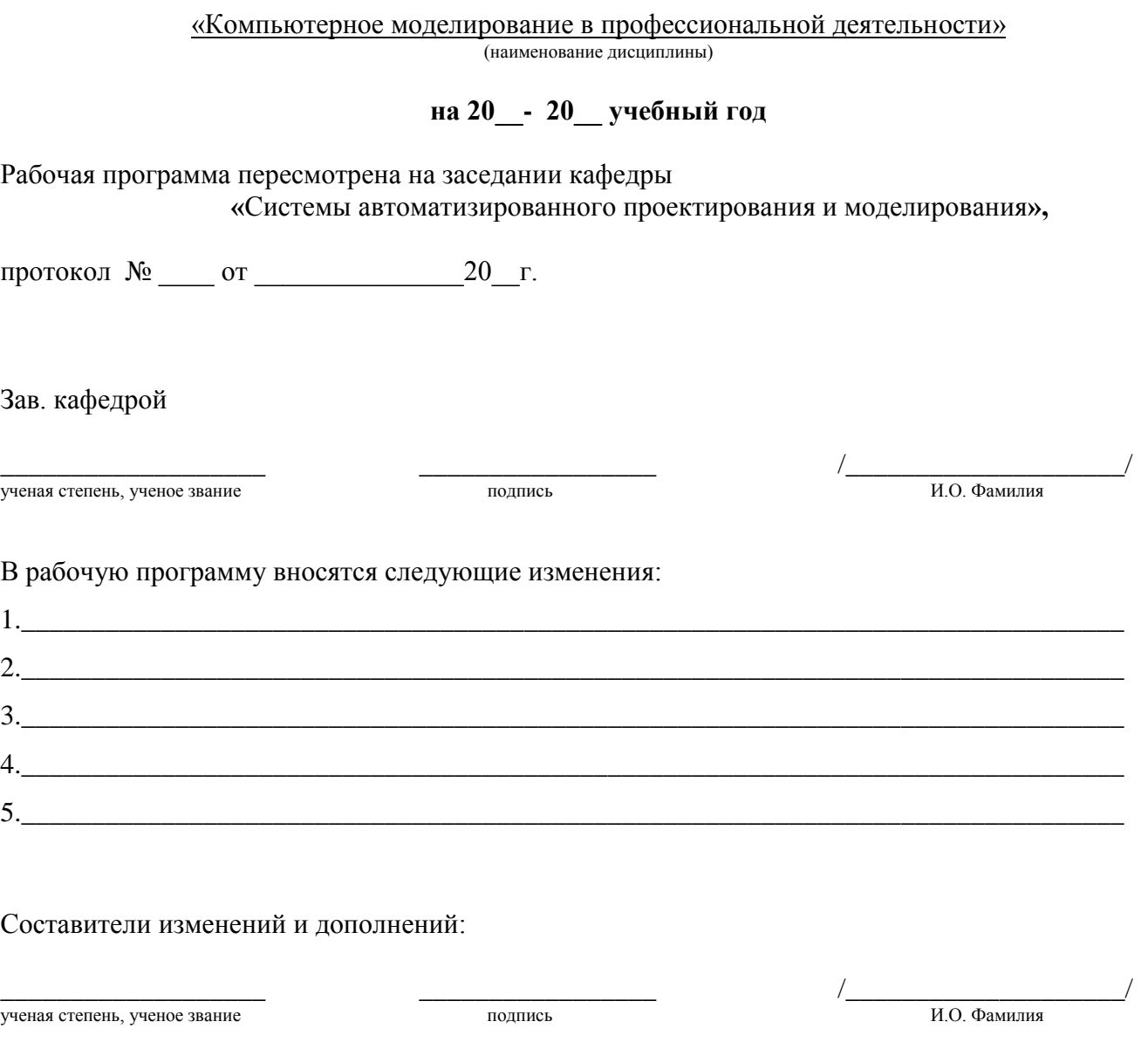

ученая степень, ученое звание подпись подпись подпись и использование и использование и использование и исполь

\_\_\_\_\_\_\_\_\_\_\_\_\_\_\_\_\_\_\_ \_\_\_\_\_\_\_\_\_\_\_\_\_\_\_\_\_ /\_\_\_\_\_\_\_\_\_\_\_\_\_\_\_\_\_\_\_\_/

#### **Аннотапия**

# к рабочей программе дисциплины «Компьютерное моделирование в профессиональной деятельности» по направлению 08.03.01 Специальность "Строительство" профиль подготовки "Промышленное и гражданское строительство"

# Общая трудоемкость дисциплины составляет 3 зачетные единицы Форма промежуточной аттестации: зачет

Целью учебной дисциплины «Компьютерное моделирование в профессиональной является освоение систем автоматизированного проектирования в деятельности» строительстве на основе:

- проведения расчетов  $\Pi$ O оценке напряженно-деформированного состояния проектируемого объекта на действие статических и динамических нагрузок,

- графического анализа деформаций отдельных конструктивных элементов и каркаса здания в целом во времени эксплуатации в зависимости от величины обобщенной нагрузки.

#### Задачами дисциплины являются:

- овладение навыками работы с программой «Конструктор сечений» для нахождения центра масс, тензора инерции различных составных конструкций.

- освоение средств и методов расчета элементов строительных конструкций на прочность и устойчивость средствами САПР;

стимулирование студентов  $\rm K$ самостоятельному анализу напряженно деформированного состояния и сооружений, поиску оптимального решения прикладных задач.

Учебная дисциплина Б1.В.ДВ.10.02 «Компьютерное моделирование профессиональной деятельности» входит в Блок 1, вариативной часть (дисциплины по выбору). Для освоения дисциплины необходимы знания, полученные при изучении следующих дисциплин: «Информатика», «Физика», «Строительные материалы».

## Краткое содержание дисциплины:

Раздел 1. Основные понятия и технологии компьютерного моделирования

Схема построения модели объекта исследования. Стадии и этапы процесса строительного проектирования. Технологии компьютерного моделирования. Задачи и программное обеспечение организационно-технологических решений компьютерного моделирования при проектировании зданий и сооружений Назначение систем автоматизированного проектирования.

Раздел 2. Автоматизированное проектирование и его обеспечение.

Состав и структура системы автоматизированного проектирования. Техническое обеспечение САПР. Классификация программного обеспечения САПР. Информационное обеспечение САПР. Определение центра масс и главных осей проектируемого объекта при использовании программы «Конструктор сечений».

Раздел 3. Функциональное назначение и модели алгоритмов расчета

Определение характеристик проектируемого объекта. Построение расчетной схемы. Анализ перемещений в узловых точках расчетной схемы и деформаций конструктивных элементов. Анализ работы конструкций во времени эксплуатации.

Заведующий кафедрой

Jempolie, 4.10

#### **РЕЦЕНЗИЯ**

# на рабочую программу, оценочные и методические материалы по дисциплине

Б. В. ДВ. 10.02 Компьютерное моделирование в профессиональной деятельности (наименование дисциплины с указанием блока)

# ООП ВО по направлению подготовки 08.03.01 «СТРОИТЕЛЬСТВО»,

# профиль подготовки «Промышленное и гражданское строительство»,

# по программе бакалавриата

Волковой Н.А. (далее по тексту рецензент), проведена рецензия рабочей программы по дисциплине «Компьютерное моделирование в профессиональной деятельности» ООП ВО по направлению подготовки 08.03.01 «Строительство», по программе бакалавриата, разработанной в ГАОУ AO **BO** "Астраханский государственный архитектурно-строительный университет", на кафедре «Системы автоматизированного проектирования и моделирования» (разработчик - доцент, к.т.н., Садчиков Павел Николаевич).

Рассмотрев представленные на рецензию материалы, рецензент пришел к следующим выводам:

Предъявленная рабочая программа учебной дисциплины «Компьютерное моделирование в профессиональной деятельности» (далее по тексту Программа) соответствует требованиям ФГОС по направлению подготовки 08.03.01 BO «Строительство», утвержденного приказом Министерства образования и науки Российской Федерации от 12.03.2015 №201 и зарегистрированного в Минюсте России 07.04.2015 No3676.

Представленная в Программе актуальность учебной дисциплины в рамках реализации ООП ВО не подлежит сомнению - дисциплина относится к вариативной части (дисциплины по выбору) учебного цикла Блок 1 «Дисциплины».

Представленные в Программе цели учебной дисциплины соответствуют требованиям ФГОС ВО направления подготовки 08.03.01 «Строительство», профиль подготовки «Промышленное и гражданское строительство».

В соответствии с Программой за дисциплиной «Компьютерное моделирование в профессиональной деятельности» закреплены 2 компетенции, которые реализуются в объявленных требованиях.

Результаты обучения, представленные в Программе в категориях знать, уметь, владеть соответствуют специфике и содержанию дисциплины и демонстрируют возможность получения заявленных результатов.

Информация о взаимосвязи изучаемых дисциплин и вопросам исключения дублирования в содержании дисциплин соответствует действительности. дисциплина «Компьютерное моделирование в профессиональной деятельности» Учебная взаимосвязана с другими дисциплинами ООП ВО по направлению подготовки 08.03.01 «Строительство», профиль подготовки «Промышленное  $\boldsymbol{u}$ гражданское строительство» и возможность дублирования в содержании отсутствует.

Представленная Программа предполагает использование современных образовательных технологий при реализации различных видов учебной работы. Формы образовательных технологий соответствуют специфике дисциплины.

Представленные и описанные в Программе формы текущей оценки знаний соответствуют специфике дисциплины и требованиям к выпускникам.

Форма промежуточной аттестации знаний бакалавра, предусмотренная Программой, осуществляется в форме зачета. Формы оценки знаний, представленные в Рабочей программе, соответствуют специфике дисциплины и требованиям к выпускникам.

Учебно-методическое обеспечение дисциплины представлено основной, дополнительной литературой, интернет-ресурсами и соответствует требованиям ФГОС

ВО направления подготовки 08.03.01 «Строительство», профиль ПОДГОТОВКИ «Промышленное и гражданское строительство».

Материально-техническое обеспечение соответствует требованиям ФГОС ВО направления подготовки 08.03.01 «Строительство» и специфике дисциплины «Компьютерное моделирование в профессиональной деятельности» и обеспечивает использование современных образовательных, в том числе интерактивных методов обучения.

Представленные на рецензию оценочные и методические материалы направления подготовки 08.03.01 «Строительство» разработаны в соответствии с нормативными документами, представленными в программе. Оценочные и методические материалы по «Компьютерное моделирование в профессиональной деятельности» дисциплине предназначены для проведения текущего контроля и промежуточной аттестации и представляют собой совокупность разработанных кафедрой «Системы автоматизированного проектирования моделирования»  $\boldsymbol{u}$ материалов установления уровня и качества достижения обучающимися результатов обучения. ДЛЯ

Задачами оценочных и методических материалов является контроль и управление процессом приобретения обучающимися знаний, умений, навыков и компетенций, заявленных в образовательной программе по данному направлению.

Оценочные и методические материалы по дисциплине «Компьютерное моделирование в профессиональной деятельности» представлены в виде типовых вопросов и заданий к проведению защиты лабораторных работ, контрольной работы и

Данные материалы позволяют в полной мере оценить результаты обучения по дисциплине «Компьютерное моделирование в профессиональной деятельности» в АГАСУ, а также оценить степень сформированности коммуникативных умений и навыков в сфере профессионального общения.

#### ОБЩИЕ ВЫВОДЫ

На основании проведенной рецензии можно сделать заключение, что характер, структура и содержание рабочей программы, оценочные и методические материалы дисциплины Б1.В.ДВ.10.02 «Компьютерное моделирование в профессиональной деятельности» ООП ВО по направлению «Строительство», по программе бакалавриата, разработанная доцентом, к.т.н., Садчиковым Павлом Николаевичем соответствует требованиям ФГОС ВО, современным требованиям отрасли, рынка труда, профессиональных стандартов направления подготовки 08.03.01 «Строительство» по профилю подготовки «Промышленное и гражданское строительство» и могут быть рекомендованы к использованию.

Рецензент:

начальник отдела по разработке архитектурно-строительных решений Службы проектно-конструкторских работ Инженерно-технического центра Общества с ограниченной ответственностью «Газпром добыча Астрахань»

Подпись Волковой Н.А. заверяю менеджер по персоналу

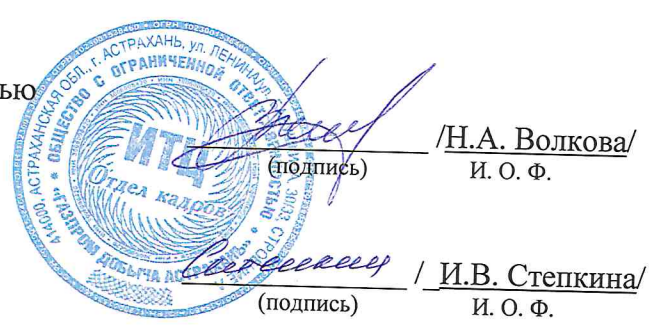

# Министерство образования и науки Астраханской области Государственное автономное образовательное учреждение Астраханской области высшего образования «Астраханский государственный архитектурно-строительный университет»  $(TAOY AO BO \; wATACY)$

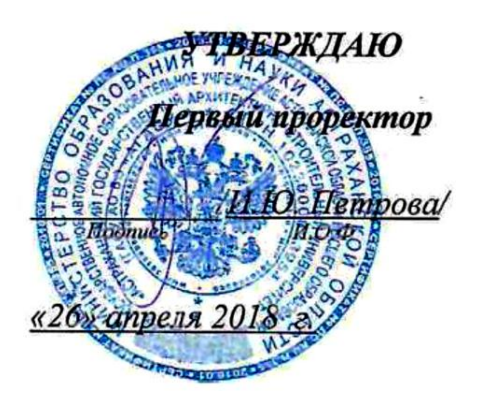

# ОЦЕНОЧНЫЕ И МЕТОДИЧЕСКИЕ МАТЕРИАЛЫ

Наименование дисциплины

Компьютерное моделирование в профессиональной деятельности

(указывается наименование в соответствии с учебным планом)

По направлению подготовки 08.03.01 Строительство

(указывается наименование направления подготовки в соответствии с ФГОС)

По профилю подготовки

«Промышленное и гражданское строительство»

(указывается наименование профиля в соответствии с ООП)

Кафедра системы автоматизированного проектирования и моделирования

Квалификация (степень) выпускника бакалавр

 $A$ страхань - 2018

Разработчик:

доцент, к.т.н.

П.Н. Садчиков (инициалы, фамилия)

(занимаемая должность, ученая степень, ученое звание) (подпись)

Оценочные и методические материалы разработаны для учебного плана 2018 г.

Оценочные и методические материалы рассмотрены и одобрены на заседании кафедры «Философия, социология и лингвистика» протокол № 10 от 25 апреля 2018 г.

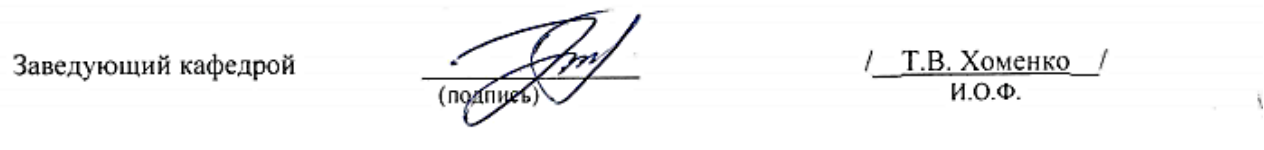

Согласовано:

<u> Il.B. Tynumpoka</u> Председатель МКН «Строительство» профиль «Промышленное и гражданское строительство»

Начальник УМУ

num (подпись)

Специалист УМУ

# **Содержание**

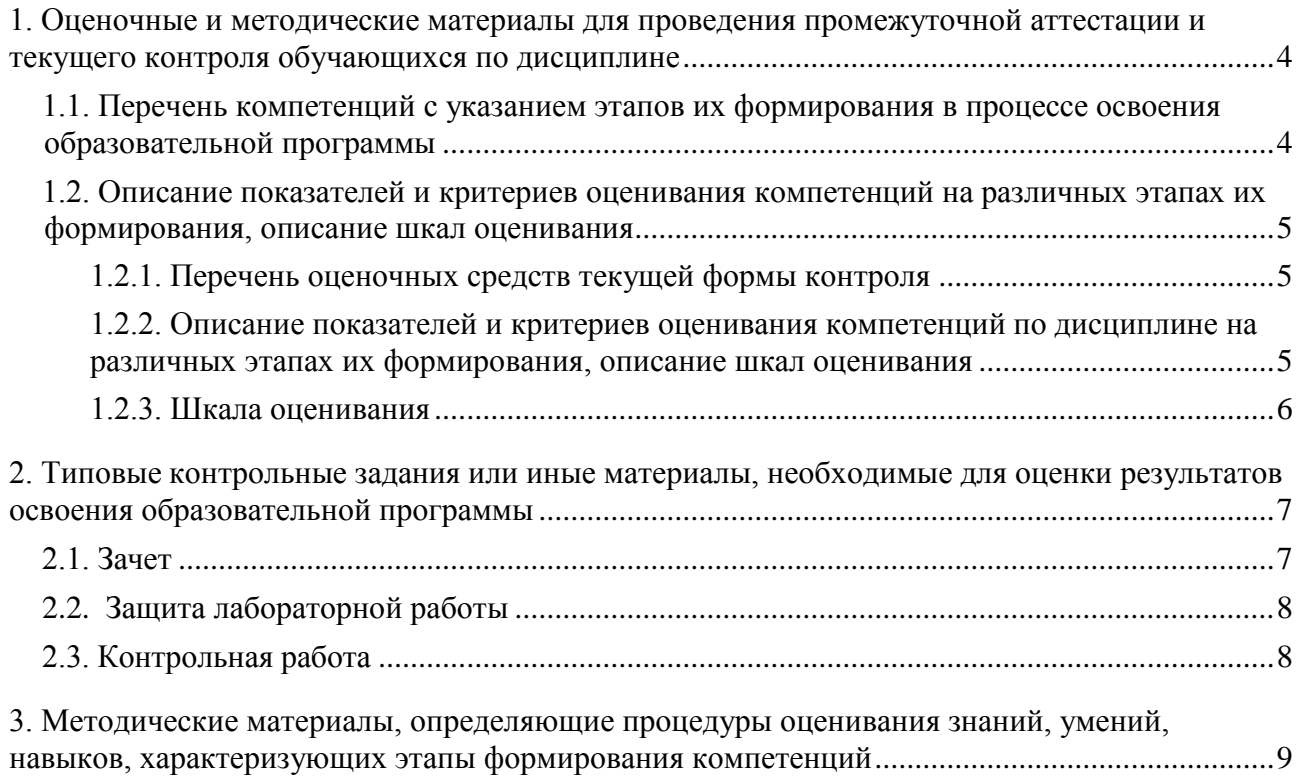

# 1. Оценочные и методические материалы для проведения промежуточной аттестации и текущего контроля обучающихся по дисциплине

Оценочные и методические материалы являются неотъемлемой частью рабочей программы дисциплины и представлены в виде отдельного документа.

#### 1.1. Перечень компетенций с указанием этапов их формирования в процессе освоения образовательной программы

<span id="page-22-1"></span><span id="page-22-0"></span>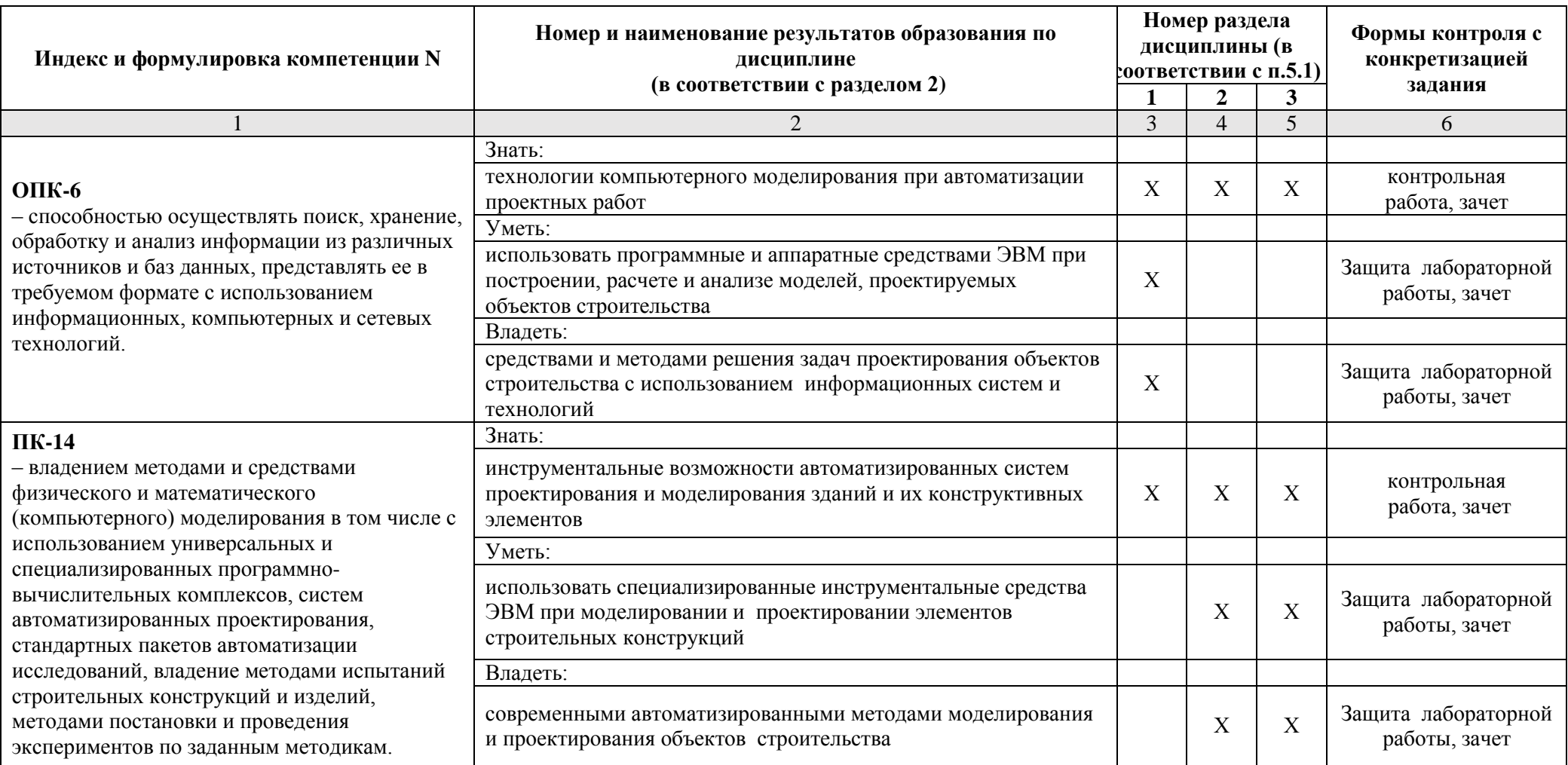

1.2. Описание показателей и критериев оценивания компетенций на различных этапах их формирования, описание шкал оценивания

#### 1.2.1. Перечень оценочных средств текущей формы контроля

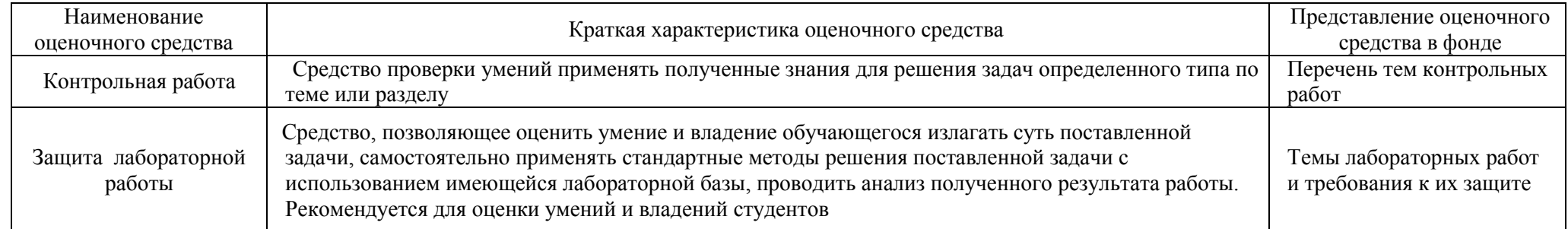

# 1.2.2. Описание показателей и критериев оценивания компетенций по дисциплине на различных этапах их формирования, описание шкал оценивания

<span id="page-23-2"></span><span id="page-23-1"></span><span id="page-23-0"></span>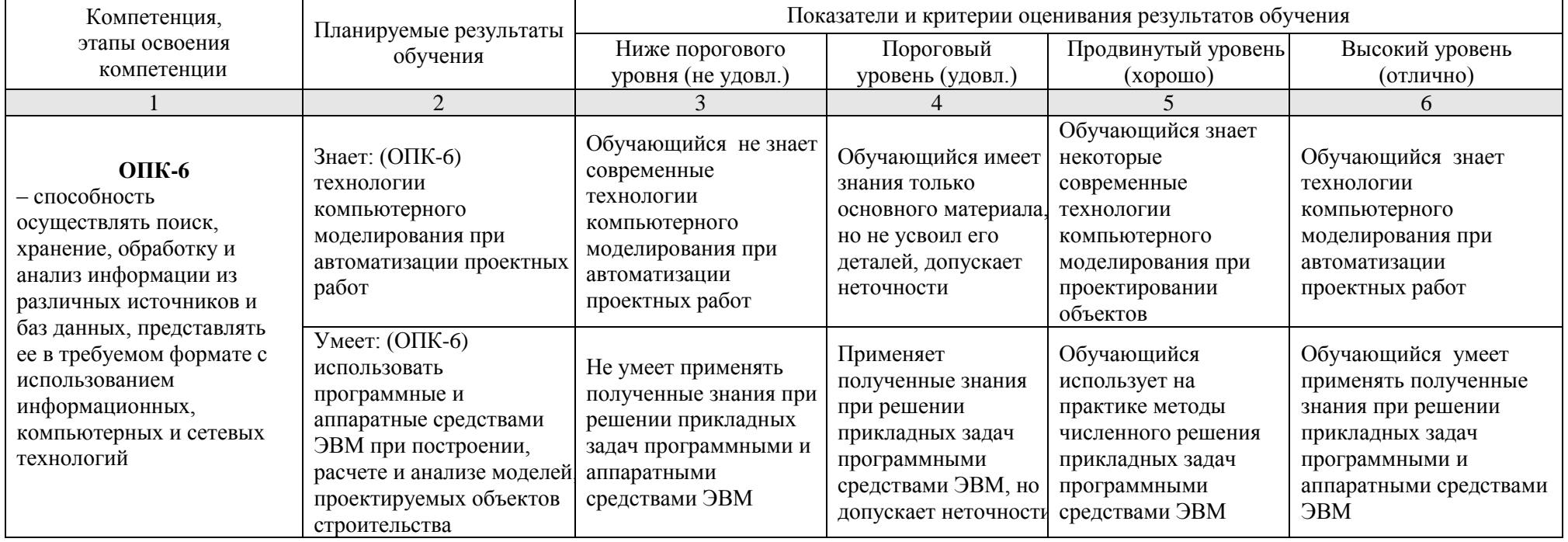

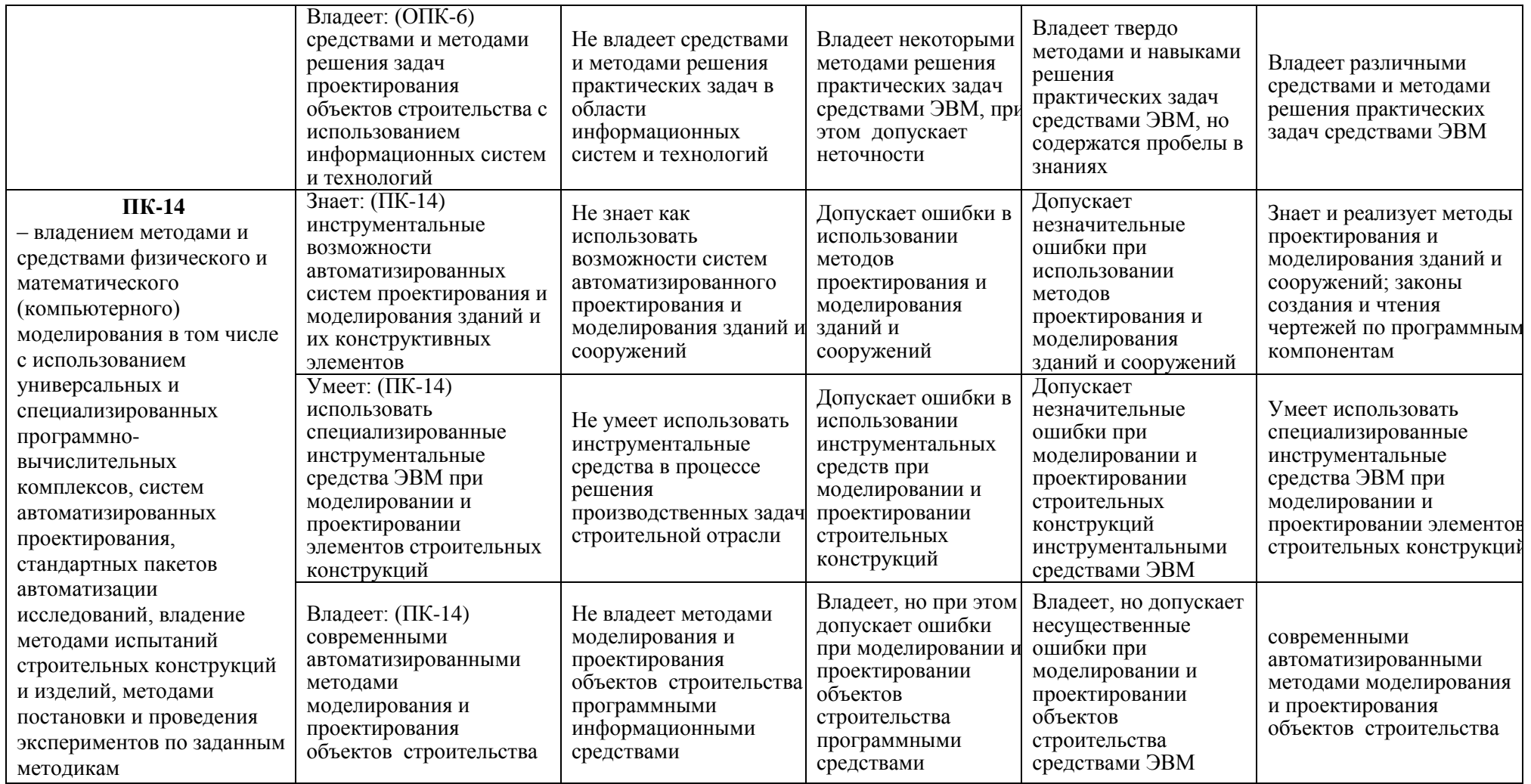

# **1.2.3. Шкала оценивания**

<span id="page-24-0"></span>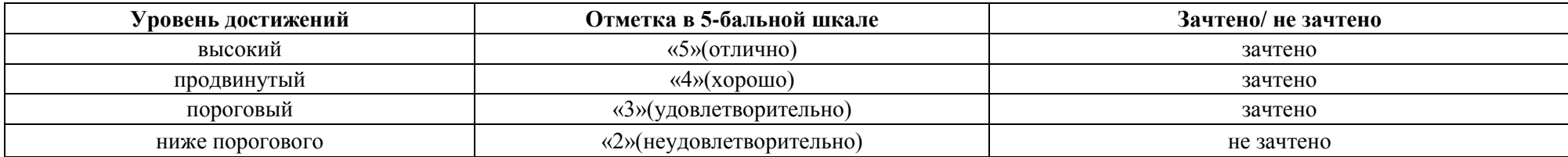

# <span id="page-25-0"></span>**2. Типовые контрольные задания или иные материалы, необходимые для оценки результатов освоения образовательной программы**

# **ТИПОВЫЕ ЗАДАНИЯ ДЛЯ ПРОВЕДЕНИЯ ПРОМЕЖУТОЧНОЙ АТТЕСТАЦИИ:**

# <span id="page-25-1"></span>**2.1. Зачет**

*а) типовые вопросы к зачету (см. приложение 1):*

*б) критерии оценки:* 

При оценке знаний на зачете учитывается:

1. Уровень сформированности компетенций.

2. Уровень усвоения теоретических положений дисциплины, правильность формулировки основных понятий и закономерностей.

- 3. Уровень знания фактического материала в объеме программы.
- 4. Логика, структура и грамотность изложения вопроса.
- 5. Умение связать теорию с практикой.
- 6. Умение делать обобщения, выводы.

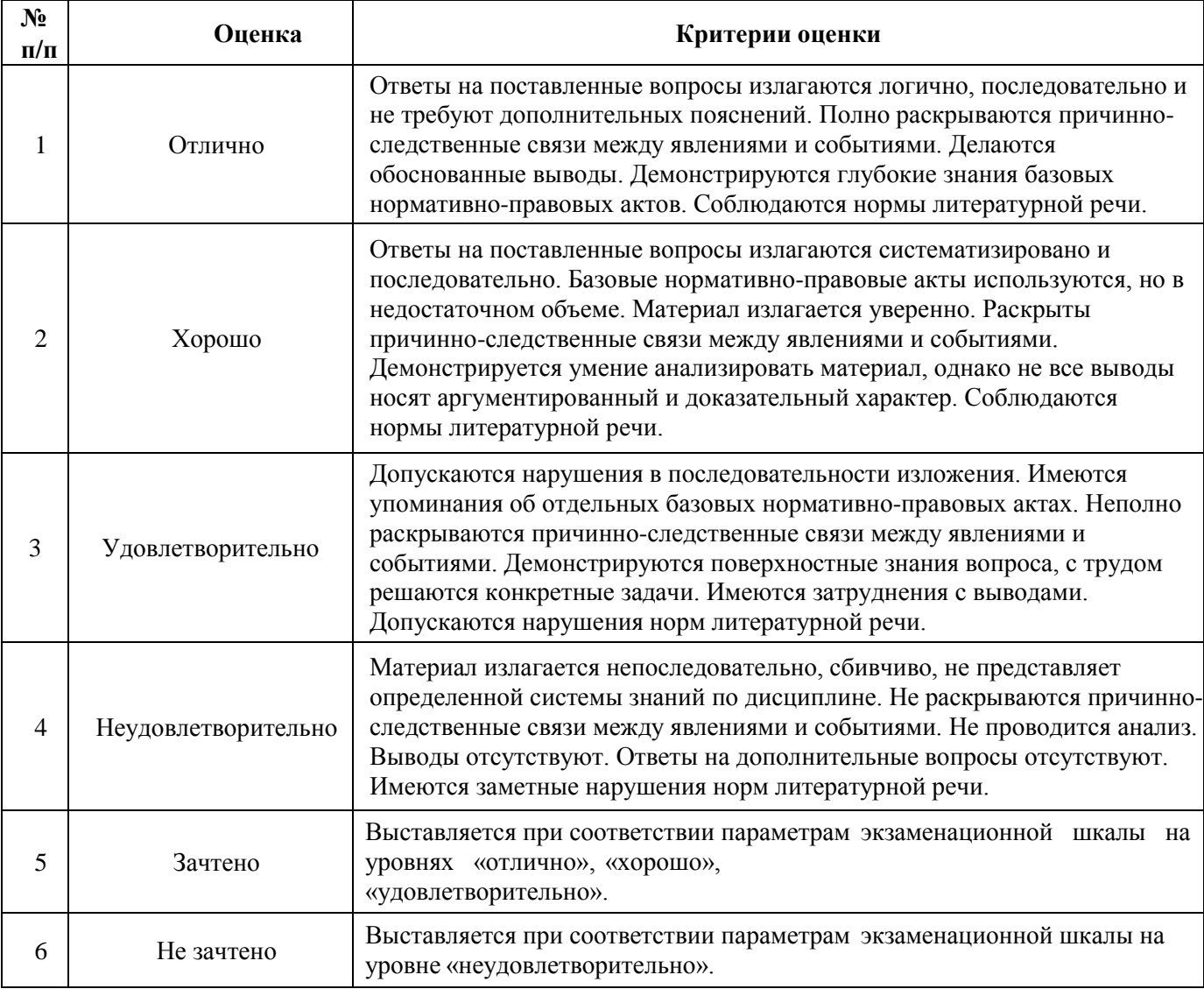

# **ТИПОВЫЕ ЗАДАНИЯ ДЛЯ ПРОВЕДЕНИЯ ТЕКУЩЕГО КОНТРОЛЯ:**

- <span id="page-26-0"></span>2.2. Защита лабораторной работы
- *а) типовые вопросы к защите лабораторных работ (см. приложение 2):*
- *б) критерии оценки:*

При оценке знаний на защите лабораторной работы учитывается:

1. Уровень сформированности компетенций.

2. Уровень усвоения теоретических положений дисциплины, правильность формулировки основных понятий и закономерностей.

- 3. Уровень знания фактического материала в объеме программы.
- 4. Логика, структура и грамотность изложения вопроса.
- 5. Умение связать теорию с практикой.
- 6. Умение делать обобщения, выводы.

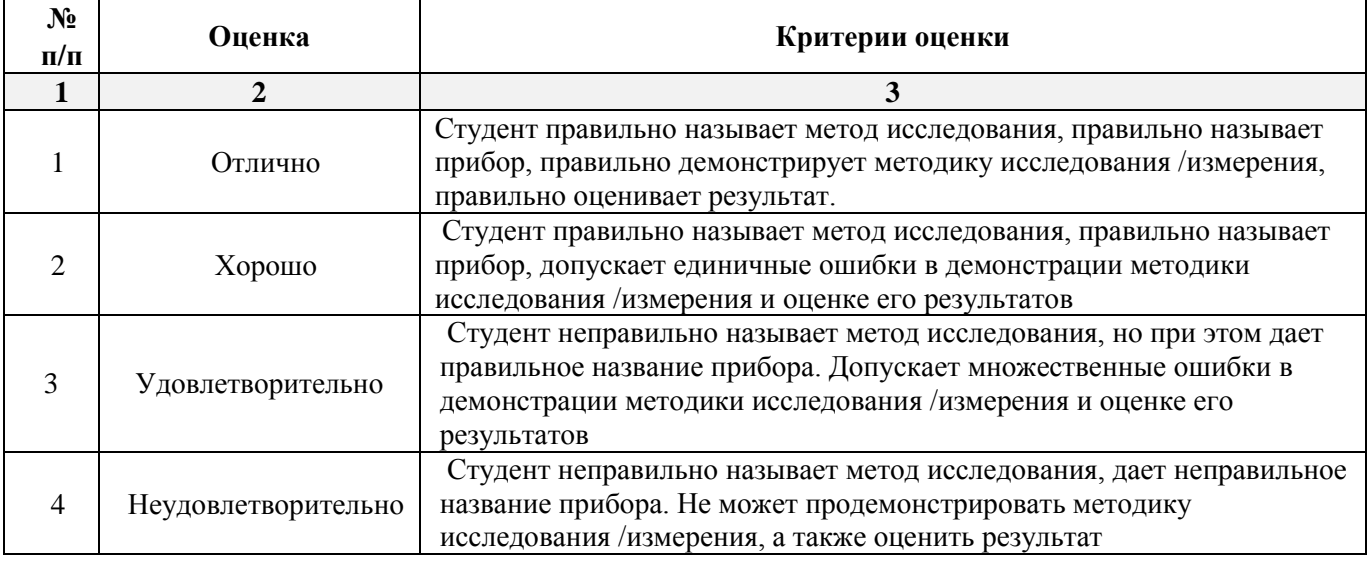

# <span id="page-26-1"></span>2.3. Контрольная работа

*а) примерные темы контрольной работы (см. приложение 3):*

*б) критерии оценивания*

Выполняется в письменной форме. При оценке работы студента учитывается:

1. Правильное раскрытие содержания основных вопросов темы, правильное решение задач.

2. Самостоятельность суждений, творческий подход, научное обоснование раскрываемой проблемы.

3. Правильность использования цитат (если цитата приводится дословно, то надо взять ее в кавычки и указать источник с указанием фамилии автора, названия произведения, места и города издания, тома, части, параграфа, страницы).

4. Наличие в конце работы полного списка литературы.

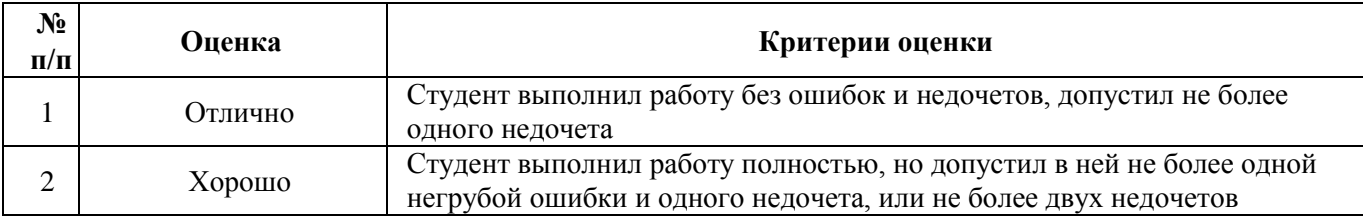

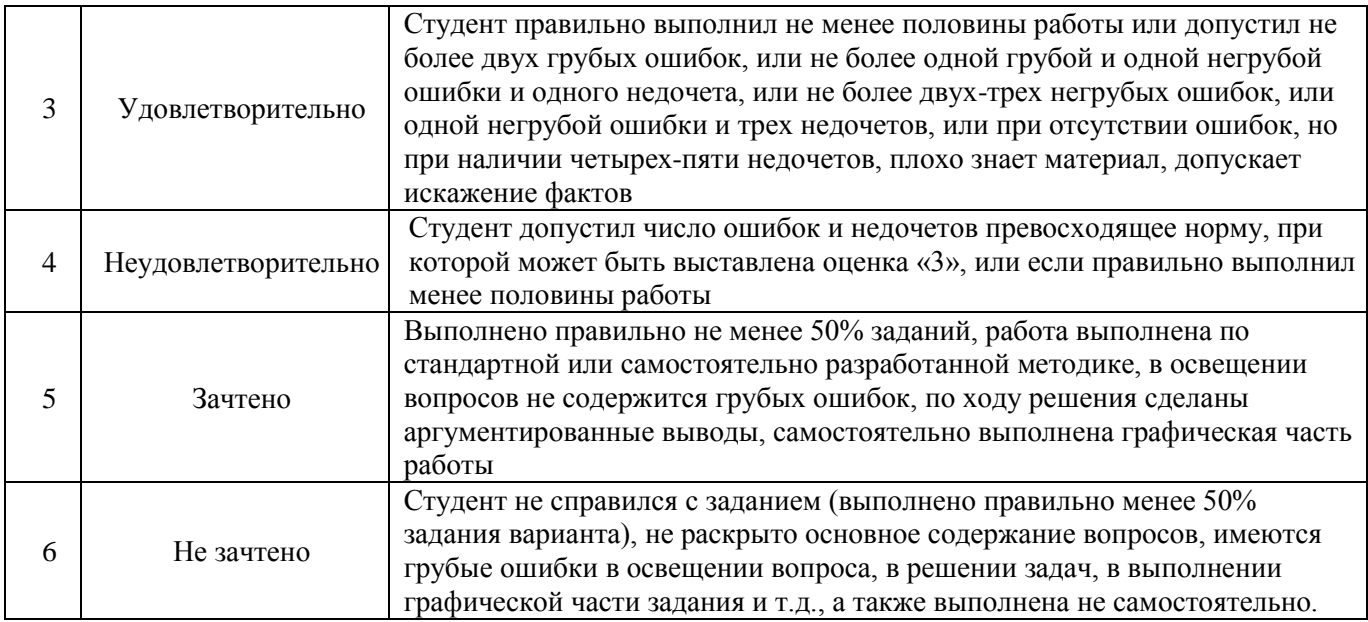

## <span id="page-27-0"></span>**3. Методические материалы, определяющие процедуры оценивания знаний, умений, навыков, характеризующих этапы формирования компетенций**

Поскольку учебная дисциплина призвана формировать несколько дескрипторов компетенций, процедура оценивания реализуется поэтапно:

**1-й этап:** оценивание уровня достижения каждого из запланированных результатов обучения – дескрипторов (знаний, умений, владений) в соответствии со шкалами и критериями, установленными матрицей компетенций ООП (приложение к ООП). Экспертной оценке преподавателя подлежат уровни сформированности отдельных дескрипторов, для оценивания которых предназначена данная оценочная процедура текущего контроля или промежуточной аттестации согласно матрице соответствия оценочных средств результатам обучения по дисциплине.

**2-этап:** интегральная оценка достижения обучающимся запланированных результатов обучения по итогам отдельных видов текущего контроля и промежуточной аттестации.

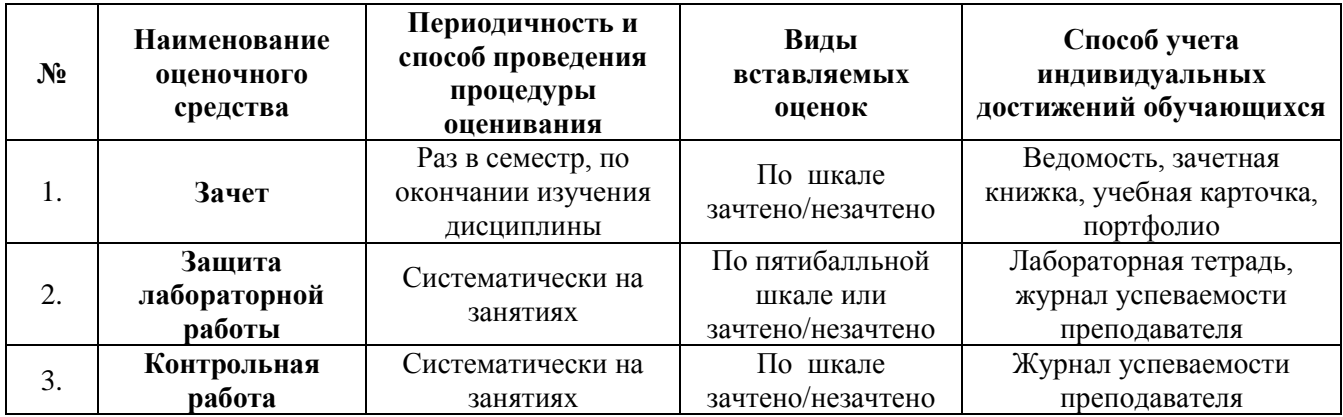

#### **Характеристика процедур текущего контроля и промежуточной аттестации по дисциплине**

Удовлетворительная оценка по дисциплине, может выставляться и при неполной сформированности компетенций в ходе освоения отдельной учебной дисциплины, если их формирование предполагается продолжить на более поздних этапах обучения, в ходе изучения других учебных дисциплин.

#### **Типовые вопросы к зачету**

#### **по дисциплине Компьютерное моделирование в профессиональной деятельности**

#### **ОПК-6:** *Вопросы для проверки уровня обученности «ЗНАТЬ»*

1. Этапы компьютерного моделирования при автоматизации проектных работ.

2. Последовательность проведения согласования, экспертизы и утверждения проекта.

3. Цель и назначение автоматизации проектирования.

4. Задачи автоматизированных систем проектирования и моделирования зданий и их конструктивных элементов.

5. Системы автоматизированного проектирования: состав и структура.

6. Техническое и организационное обеспечение систем автоматизированного проектирования и моделирования зданий и их конструктивных элементов.

7. Математическое и программное обеспечение систем автоматизированного проектирования объектов строительства.

8. Виды программного обеспечения систем проектирования и моделирования зданий.

9. Виды технического обеспечения систем проектирования и моделирования.

10. Системы автоматизированного проектирования: информационное обеспечение.

11. Виды математического обеспечения систем проектирования и моделирования.

12. Системы автоматизированного проектирования: организационное обеспечение.

13. Подсистемы проектирования (архитектурного, конструкторского, инженерного оборудования, организационно-технологического).

14. Классификация и общая характеристика современных ЭВМ.

15. Основные устройства ЭВМ и принцип их взаимодействия.

16. Персональные ЭВМ как основной рабочий инструмент проектировщика.

17. Автоматизированное рабочее место проектировщика на базе персонального компьютера.

18. Сети ЭВМ как способ персонально-коллективного использования средств вычисли тельной техники.

19. Что такое оптимизация строительных конструкций, критерии и методы.

20. Общие принципы построения технологии проектирования в условиях функционирования САПР.

#### **ОПК-6:** *Вопросы для проверки уровня обученности «УМЕТЬ»*

21. Построение физической модели конструктивного элемента здания.

22. Построение расчетной схемы модели конструктивного элемента здания с использованием автоматизированных программных средств.

23. Использование программных средств при расчете моделей, проектируемых объектов строительства.

24. Реализация графических методов анализа полученных расчетных показателей с использованием систем проектирования и моделирования.

25. Подготовка результатов проектных работ к документированию.

#### **ОПК-6:** *Вопросы для проверки уровня обученности «ВЛАДЕТЬ»*

26. Демонстрация базовых методов подготовки исходных данных для возможности дальнейшей автоматизации проектных работ.

27. Создание нового проекта и определение нормативной базы.

28. Выбор единиц измерения базовых параметров, определяющих объект исследования.

29. Представление информации в требуемом формате с использованием компьютерных и сетевых технологий.

30. Обращение к уже созданным проектам и возможности их доработки.

#### **ПК-14:** *Вопросы для проверки уровня обученности «ЗНАТЬ»*

- 31. Задачи разработки систем инженерного оборудования и их автоматизация.
- 32. Задачи разработки организационно-технологических решений и их автоматизация.
- 33. Функциональное назначение и модели алгоритмов расчета программ комплекса SCAD.
- 34. Панели инструментов окна дерева проекта SCAD.
- 35. Панели инструментов препроцессора программы SCAD.
- 36. Панели инструментов постпроцессора программы SCAD.
- 37. Вариативность построения расчетной схемы плоской рамы и фермы в SCAD.
- 38. Вариативность построения расчетной схемы фермы в SCAD.
- 39. Геометрические, жесткостные и нагрузочные характеристики проектируемого объекта.
- 40. Алгоритм построения расчетной схемы пространственного каркаса здания в SCAD.

#### **ПК-14:** *Вопросы для проверки уровня обученности «УМЕТЬ»*

41. Определение статических и динамических нагрузок в SCAD.

42. Автоматизированное проведение расчетов средствами SCAD.

43. Автоматизированное проведение расчетов при различных видах загружений с учетом ветровой и снеговой нагрузок, сейсмических воздействий в SCAD.

44. Построение эпюр усилий и моментов в SCAD.

45. Анализ работы конструкций во времени эксплуатации в программе SCAD.

#### **ПК-14:** *Вопросы для проверки уровня обученности «ВЛАДЕТЬ»*

46. Особенности реализации инструмента препроцессора «создание поверхности вращения» в SCAD.

47. Особенности реализации инструмента препроцессора «создание поверхности вращения по заданной формуле» в SCAD.

48. Особенности реализации инструмента препроцессора «создание поверхности по заданной формуле» в SCAD.

49. Нахождение центра масс сечения составной конструкции в программе «Конструктор сечений».

*50.* Поиск тензора инерции в программе «Конструктор сечений».

#### **Типовые вопросы к защите лабораторных работ**

#### **по дисциплине Компьютерное моделирование в профессиональной деятельности**

### **Раздел 1.**

#### **Основные понятия и технологии компьютерного моделирования**

#### **ОПК-6:** *Вопросы для проверки уровня обученности «УМЕТЬ»*

- 1. Меню программы «Конструктор сечений»
- 2. Обзор каталогов швеллеров, уголков программы «Конструктор сечений».
- 3. Можно ли самому нарисовать нестандартный швеллер?
- 4. Как определить тензор инерции нестандартного швеллера в программе «Конструктор сечений»?
	- 5. Сколько систем координат использует программа «Конструктор сечений»?
	- 6. Как эти системы координат обозначаются?
	- 7. Каков минимальный размер сетки?
	- 8. Как обозначаются главные оси уголка?
	- 9. Как повернуть систему координат?
	- 10. Как повернуть саму деталь, не изменяя систему координат?

### **ОПК-6:** *Вопросы для проверки уровня обученности «ВЛАДЕТЬ»*

11. Какие инструменты при построении расчетной модели схожи в программах «Консул» и «Конструктор сечений».

12. Новые возможности программы «Консул» по сравнению с программой «Конструктор сечений».

13. Как задать и программе «Конструктор сечений» лист, если его нет ни и одном из каталогов?

14. В каком месте окна можно видеть координаты текущей точки?

15. Как обозначается угол поворота главных осей?

# **Раздел 2.**

#### **Автоматизированное проектирование и его обеспечение**

### **ПК-14:** *Вопросы для проверки уровня обученности «УМЕТЬ»*

- 1. Как задать прямоугольную плиту?
- 2. Как задать плиту произвольной формы?
- 3. Как закреплять границы плиты?
- 4. Как нарисовать усеченный конус?
- 5. Как нарисовать четверть сферы
- 6. Как разделить стержни на части? Сколько способов существует?
- 7. Как рисовать цилиндрические поверхности?
- 8. Как навесить плиты на готовую стержневую конструкцию?

## **ПК-14:** *Вопросы для проверки уровня обученности «ВЛАДЕТЬ»*

- 9. Расчет мостов и зданий это бесконечномерные задачи или конечномерные?
- 10. На сколько частей нужно разделить мост, длиной в километр, что бы получить необходимую точность?
- 11. Верно ли утверждение: «Чем больше число частей, на которые мы делим рассчитываемый мост, тем точнее результат»?
- 12. Что такое конечные элементы? Зачем надо цилиндры разбивать на конечные элементы?
- 13. Что находиться в библиотеке конечных элементов программ SCAD Office?
- 14. Что делает программа конструктор сечений?
- 15. Как тиражировать рамно-стержневую конструкцию и превратить ее из плоской в пространственную? Сколько клавиш SCAD определено для этой цели?
- 16. Как и зачем необходимо задавать инерционные массы?

## **Раздел 3.**

### **Функциональное назначение и модели алгоритмов расчета**

#### **ПК-14:** *Вопросы для проверки уровня обученности «УМЕТЬ»*

- 1. Как задать узлы?
- 2. Как удалить узлы?
- 3. Как получить справочную информацию по узлу?
- 4. Как вставить шарнир в концы стержня (в узлы). Какой конец стрежня считается первым, а какой вторым?
- 5. Что такое освобождение связей?
- 6. Что произойдет при вставке шарнира, если поставить галочки на напротив строки «вообще»?
- 7. В строительных конструкциях существуют шарниры или их нет?
- 8. Каким образом получить информацию по стержню и по узлу?
- 9. 10. Каким образом закрепить конструкцию? Что такое вообще закрепление? Что произойдет, если не закрепить узлы?
- 10. Каким образом задается точность вычислений?

11. Как сделать так чтобы SCAD не выдавал данные промежуточных вычислений на стержне?

12. Как задать систему координат глобальную и локальную? Зачем вообще нужна локальная система координат?

13. Как совершить расчет на сеймику?

14. Как совершить расчет на ветровую нагрузку?

15. Как совершить расчет на импульсное воздействие. Что такое вообще импульсное воздействие?

- 16. Что такое модальный анализ?
- 17. Что такое собственные формы колебаний конструкции?
- 18. Что такое первая форма колебаний?
- 19. Что такое частоты собственных колебаний конструкции?

## **ПК-14:** *Вопросы для проверки уровня обученности «ВЛАДЕТЬ»*

- 20. Как задать параметрически жесткость стержня или пластины?
- 21. Как задать численно жесткость стержня или пластины, жесткости?
- 22. Что делать, если при расчете мы не учитываем продольную жесткость, а только изгибную? Ведь в SCAD всегда учитывается и то и другое.
- 23. Как удалять загружения?
- 24. Как удалять нагрузки? Какие вопросы задает SCAD при удалении нагрузок?
- 25. Что такое сосредоточенная нагрузка?
- 26. Что такое распределенная нагрузка?
- 27. Как задать трапециевидную нагрузку?
- 28. Где устанавливаются единицы измерения?
- 29. Как показать нагрузки и значения нагрузок на схеме?
- 30. Сколько частот у моста, крана, судна?

31. Сколько форм и собственных частот колебаний конструкций учитывается при разработке проекта?

- 32. Что такое рама?
- 33. Что такое ферма?
- 34. Как прочесть результаты расчета в SCAD?
- 35. Какие данные выдает SCAD по конкретному узлу?
- 36. Какого вида бывает курсор? Как поменять цвет экрана?
- 37. Как производить сборку конструкции из двух разных схем (файлов)?
- 38. Что произойдет при сборке с совпавшими узлами? Они склеятся или нет?

#### **Примерные темы контрольной работы**

#### **по дисциплине Компьютерное моделирование в профессиональной деятельности**

#### **ПК-14:** *Вопросы для проверки уровня обученности «ЗНАТЬ»*

- 1. Этапы компьютерного моделирования при автоматизации проектных работ.
- 2. Последовательность проведения согласования, экспертизы и утверждения проекта.
- 3. Цель и назначение автоматизации проектирования.
- 4. Задачи автоматизированных систем проектирования и моделирования зданий и их конструктивных элементов.
- 5. Системы автоматизированного проектирования: состав и структура.
- 6. Техническое и организационное обеспечение систем автоматизированного проектирования и моделирования зданий и их конструктивных элементов.
- 7. Математическое и программное обеспечение систем автоматизированного проектирования объектов строительства.
- 8. Виды программного обеспечения систем проектирования и моделирования зданий.
- 9. Виды технического обеспечения систем проектирования и моделирования.
- 10. Системы автоматизированного проектирования: информационное обеспечение.

### **ОПК-6:** *Вопросы для проверки уровня обученности «ЗНАТЬ»*

- 11. Виды математического обеспечения систем проектирования и моделирования.
- 12. Системы автоматизированного проектирования: организационное обеспечение.
- 13. Подсистемы проектирования (архитектурного, конструкторского, инженерного оборудования, организационно-технологического).
- 14. Классификация и общая характеристика современных ЭВМ.
- 15. Основные устройства ЭВМ и принцип их взаимодействия.
- 16. Персональные ЭВМ как основной рабочий инструмент проектировщика.
- 17. Автоматизированное рабочее место проектировщика на базе персонального компьютера.
- 18. Сети ЭВМ как способ персонально-коллективного использования средств вычисли тельной техники.
- 19. Что такое оптимизация строительных конструкций, критерии и методы.
- 20. Общие принципы построения технологии проектирования в условиях функционирования САПР.